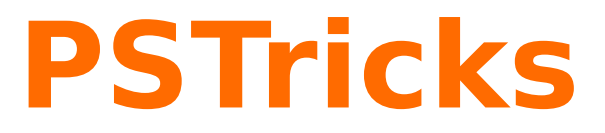

## **pst-optic**

Lenses and Mirrors – examples; v.1.00

February 11, 2009

Documentation by Package author(s): **Herbert Voß Manuel Luque Manuel Luque** 

**Herbert Voß**

## **Contents**

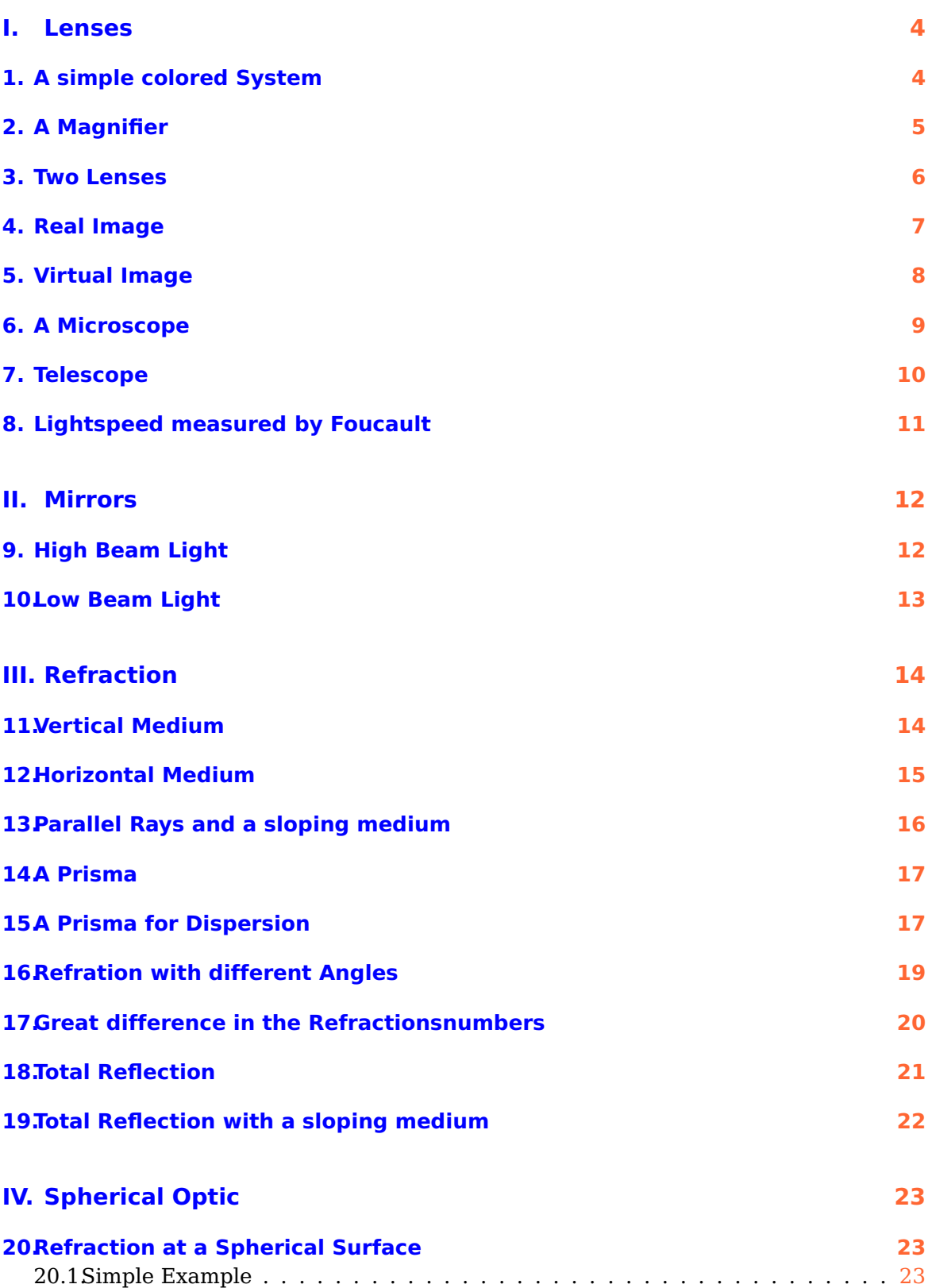

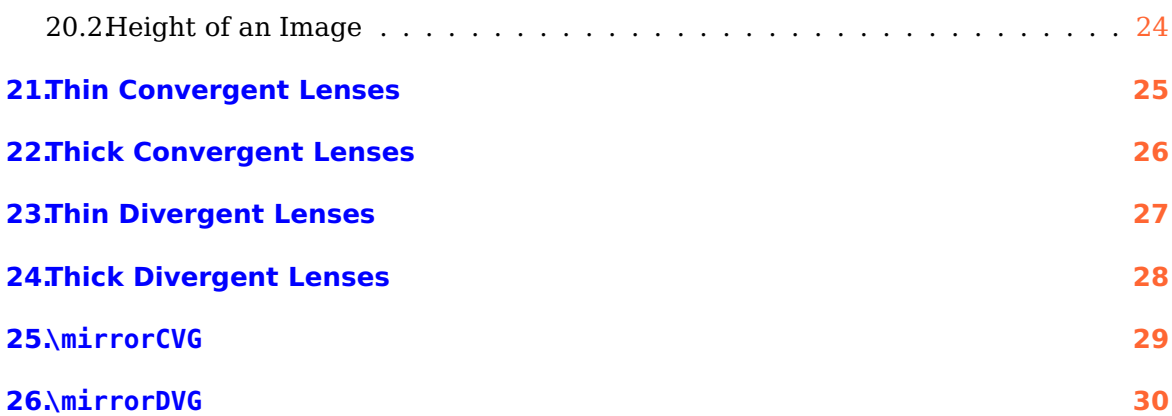

## <span id="page-3-2"></span><span id="page-3-0"></span>**Part I. Lenses**

## <span id="page-3-1"></span>**1. A simple colored System**

- $\overline{AB} = 2 \text{ cm}$
- $\overline{OA} = -10 \text{ cm}$
- $\overline{OF'} = 3,333$  cm
- $\overline{XO} = 2 \text{ cm}$

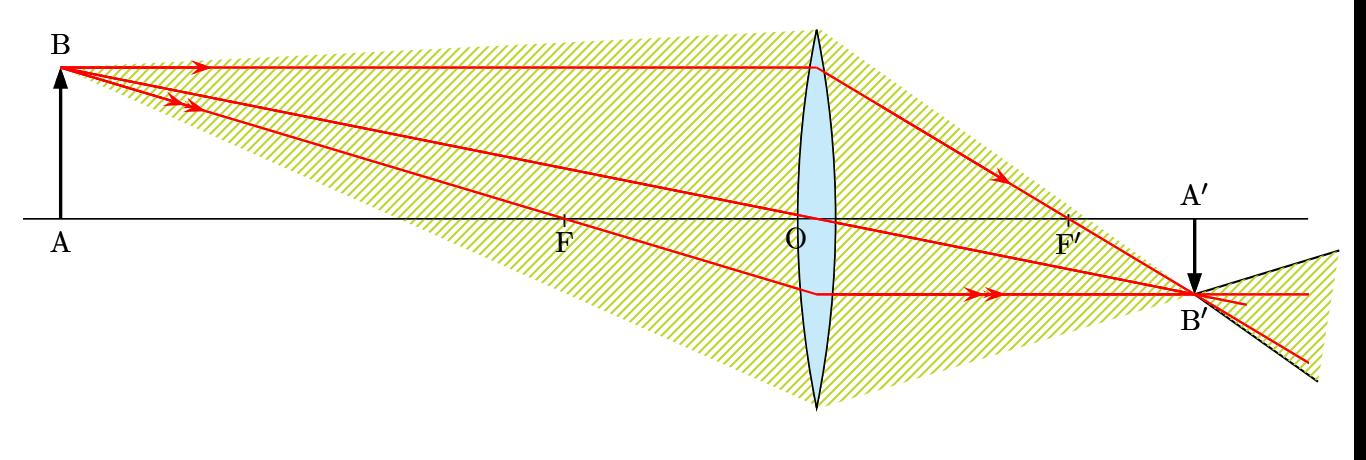

```
\begin{pspicture}(-8.5,-3)(8.5,3)
2 \rput(0,0){\lens[focus=3.333,OA=-10,AB=2,XO=2,xLeft=-8.5,xRight=8.5,rayColor=red]}
\pnode(!XO 2.5){L1} \pnode(!XO -2.5){L2}
\psOutLine[length=2](L1)(B'){END} \psBeforeLine[length=2](B')(L2){START}
5 \pspolygon[style=rayuresJaunes,linestyle=none](B)(L1)(END)(START)(L2)
6 \rput(0,0){\lens[focus=3.333,OA=-10,AB=2,XO=2,xLeft=-8.5,xRight=8.5,rayColor=red,arrowsize=0.2]}
\end{pspicture}
```
#### <span id="page-4-1"></span><span id="page-4-0"></span>**2. A Magnifier**

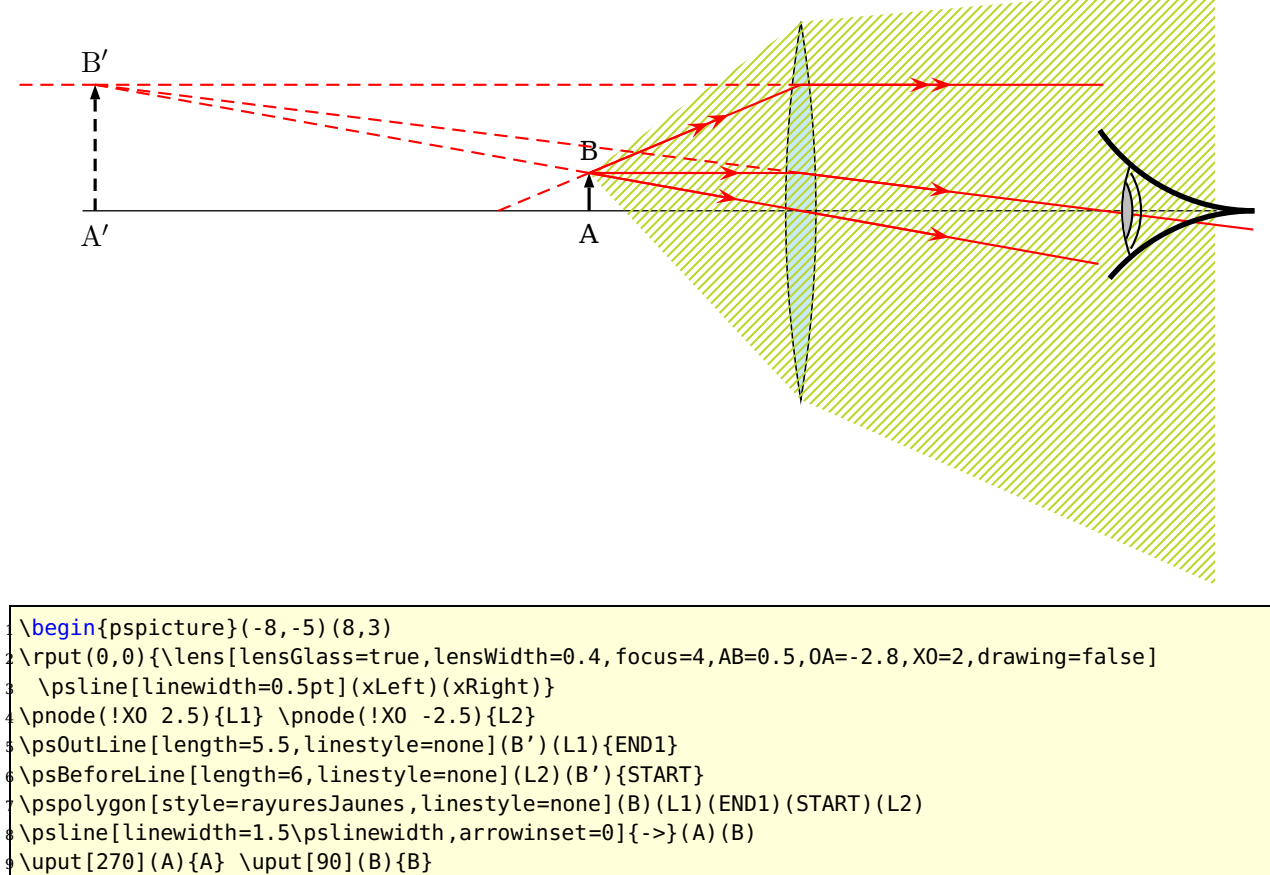

```
10 \psline[linewidth=1.5\pslinewidth,arrowinset=0,linestyle=dashed]{->}(A')(B')
```
\uput[270](A'){\$\mathrm{A'}\$} \uput[90](B'){\$\mathrm{B'}\$}

\psset{linecolor=red,arrowsize=0.2}

 $\sqrt{\text{pcline}[\text{nodesepB=-4](B)(0)\%}$  Mittelpunktstrahl

\psline[linecolor=red,linestyle=dashed](B)(B')% ruckwaertige Verlaengerung

<sup>15</sup> \Arrows(B)(O)% Mittelpunktstrahl

<sup>16</sup> \psOutLine[length=2,arrows=->](B)(O){END6}% Mittelpunktstrahl

 $\overline{1}(F')\$  \psline(B)(I)(F')\psOutLine(I)(F'){END2}\Arrows(I)(F')\Arrows(B)(I)

```
18 \psOutLine[length=1,linestyle=dashed](I')(B'){END3}
```

```
19 \psline[linestyle=dashed](B)(F)\psline(B)(I')\Arrows[arrows=->>](B)(I')
```

```
20 \psline[linestyle=dashed](B')(I')\psline[linestyle=dashed](B')(I)
```
<sup>21</sup> \psOutLine[length=2,arrows=->>](B')(I'){END4}\psOutLine[length=4](B')(I'){END5}

```
22 \rightarrow 22 \rput(8,0){\psset{linecolor=black}\eye}
```

```
23 \end{pspicture}
```
#### <span id="page-5-1"></span><span id="page-5-0"></span>**3. Two Lenses**

This is a simple system with two lenses, where the \lens macro is used only once. The second lense (the left one) is drawn by the \psline macro.

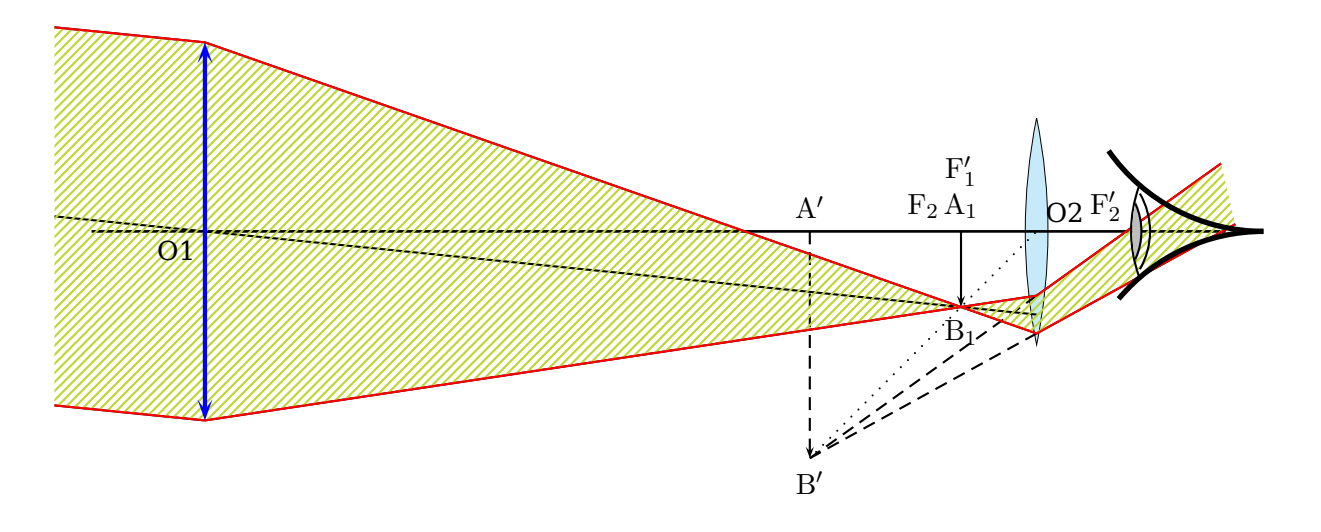

```
\begin{subarray}{l} \text{Negin}\{\text{pspicture}\} \ (-8,-5)\ (8,3) \end{subarray}2 \rput(0,0){\lens[lensScale=0.6,drawing=false,focus=1.5,OA=-1,XO=5,nameF={},nameFi={},AB=-1]
   3 \psline[linewidth=1pt](xLeft)(xRight)} %image intermediaire A1B1 au foyer F'1
 \pi(-5)(4,0)(4,-1) %lentille 2
 5 % \psline[linewidth=2\pslinewidth,linecolor=blue]{<->}(5,1.5)(5,-1.5)
 %On place les points essentiels
 \pnode(-6,0){01} \pnode(-6,2.5){E1L1} \pnode(-6,-2.5){E2L1}
 \pmod{(4, 0) {A1} \pmod{(4, -1) {B1}}9 \rayInterLens(O1)(B1){5}{Inter1L2}%intersection de O1 avec la lentille L2
 10 \pcline[nodesepB=-2](Inter1L2)(O1)%rayon venant de l'infini jusqu'e la lentille L2
 11 \Parallel(B1)(O1)(E1L1){B1infty}%rayon parallele au precedent et passant par E1L1
 12 \Parallel(B1)(O1)(E2L1){B2infty}%rayon passant par E2L2
 13 %intersection de la droite passant par E1L1 et B1 avec la lentille L2
 14 \rayInterLens(E1L1)(B1){5}{InterE1B1L2}\psline(E1L1)(InterE1B1L2)
 15 %intersection de la droite passant par E2L2 et B1 avec la lentille L2
 \sqrt{\text{rayInterLens}}(E2L1)(B1){5}{InterE2B1L2}
 \frac{1}{2} \psline(E2L1)(InterE2B1L2)
18 \psline[linestyle=dashed]{->}(A')(B')\psline[linestyle=dashed](InterE1B1L2)(B')
19 \psline[linestyle=dashed](InterE2B1L2)(B')\psline[linestyle=dotted](B')(O)
20 \psOutLine[length=3](B')(InterE1B1L2){END}\psBeforeLine[length=3](InterE2B1L2)(B'){START}
21 \pspolygon[style=rayuresJaunes,linestyle=none](B1infty)(E1L1)(InterE1B1L2)%
  22 (END)(START)(InterE2B1L2)(E2L1)(B2infty)
23 \uput[90](A'){$\mathrm{A'}$}\uput[270](B'){$\mathrm{B'}$}
24 \uput[90](A1){$\mathrm{A_1}$}\uput[270](B1){$\mathrm{B_1}$}
25 \uput[225](O1){O1}\uput[45](O){O2}\uput[90](F){$\mathrm{F_2}$}
24 \nut {0.4}[150](F'){$\mathrm{F'_2}$}\uput{0.6}[90](A1){$\mathrm{F'_1}$}
 27 \psline[linecolor=red](B1infty)(E1L1)(InterE1B1L2)(END)
28 \psline[linecolor=red](B2infty)(E2L1)(InterE2B1L2)(START)
 \gamma \rput(8,0){\eye}
 30 \psline[linewidth=2\pslinewidth,linecolor=blue,arrowsize=0.2,arrowinset=0.5]{<->}(-6,-2.5)(-6,2.5)
```
## <span id="page-6-0"></span>**4. Real Image**

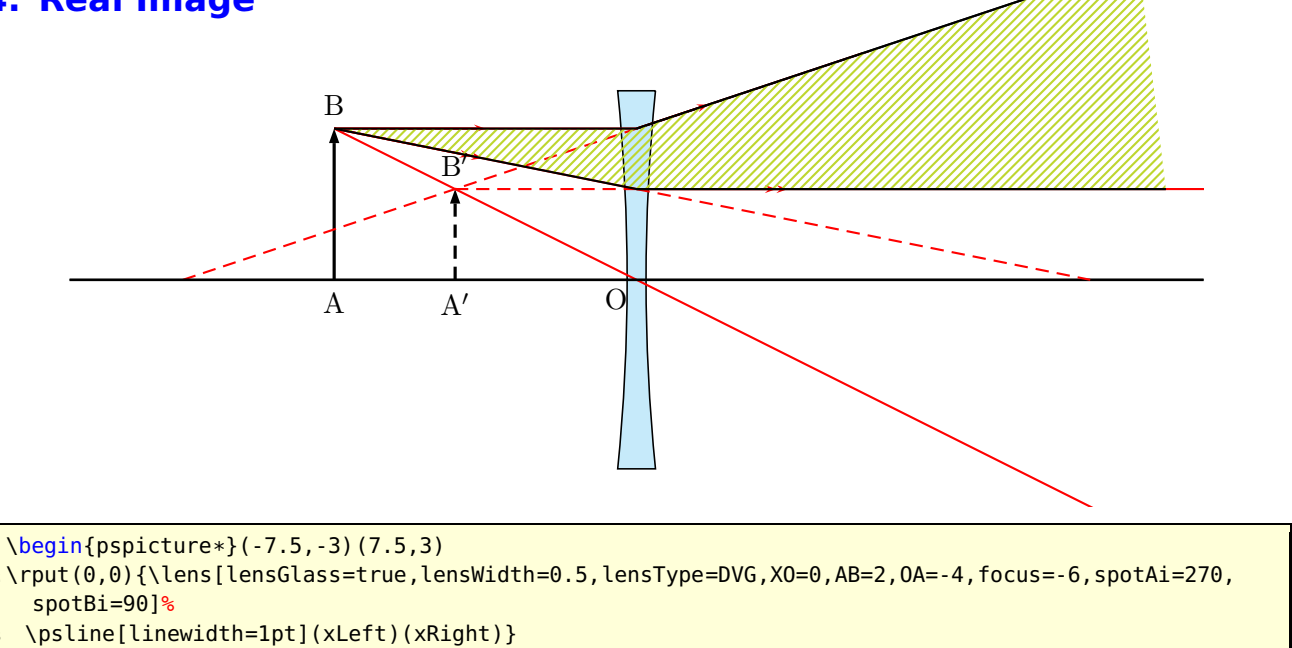

<sup>4</sup> \psline[linecolor=red,linestyle=dashed](I')(F)% Verlaengerung des Brennstrahls

- <sup>5</sup> \psOutLine[length=7](B')(I){END}\psBeforeLine[length=7](I')(B'){START}% permet de definir START
- \pspolygon[style=rayuresJaunes,linestyle=none](B)(I)(END)(START)(I')
- \psline(B)(I)(END)\psline(B)(I')(START)

\end{pspicture\*}

#### <span id="page-7-0"></span>**5. Virtual Image**

\end{pspicture\*}

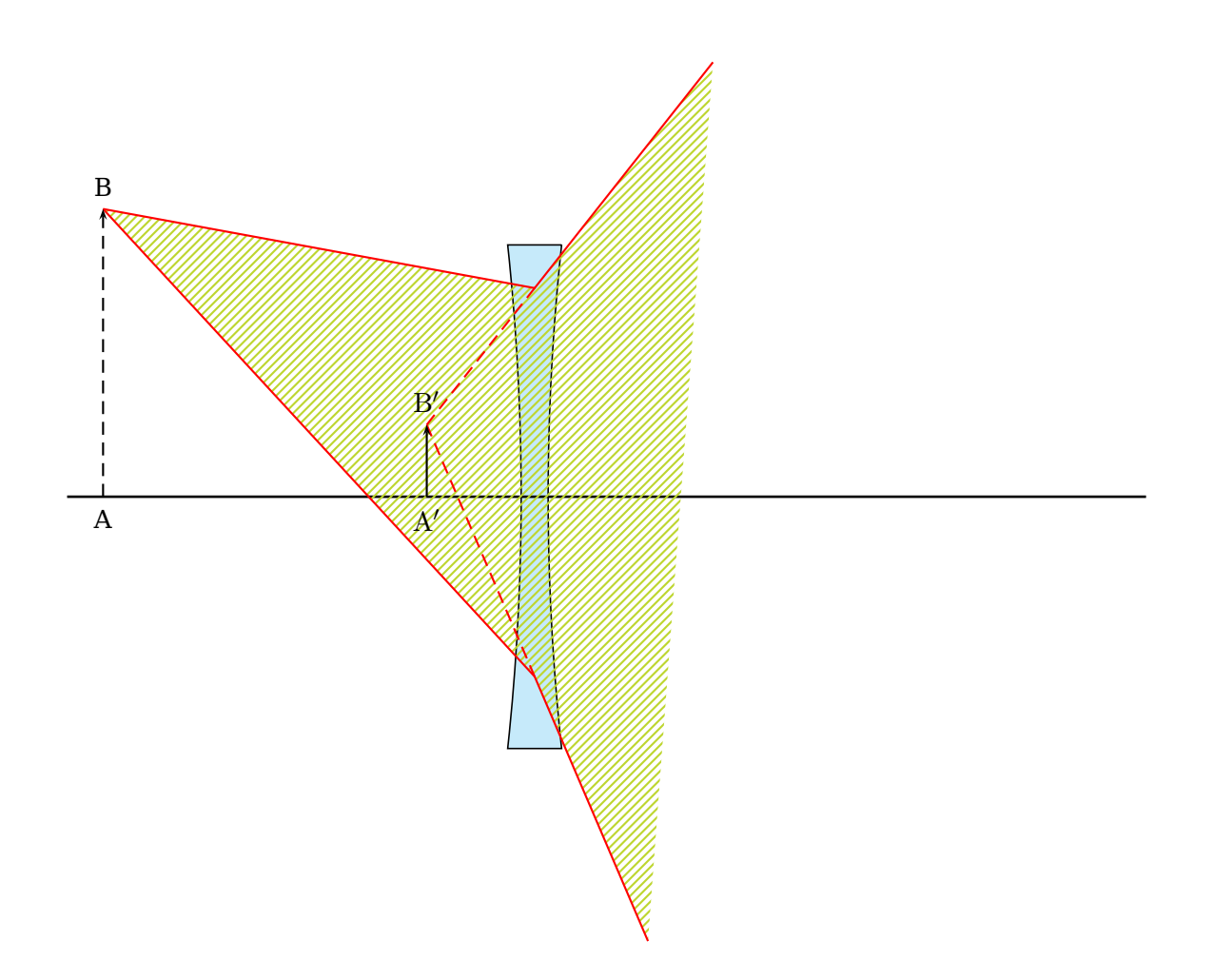

```
1 \begin{pspicture*}(-7.5,-6.5)(7.5,7.5)
 2 \rput(0,0){\lens[lensType=DVG,lensWidth=0.75,lensHeight=7,focus=-2,OA=-6,AB=4,XO=-1,lensGlass=true
    ,
    3 rayColor=red,yBottom=-5,yTop=5,drawing=false]
  \psline[linewidth=1pt](xLeft)(xRight)}
 \pnode(!XO 2.9){L1} \pnode(!XO -2.5){L2}
 6 { \psset{length=4,linestyle=none}
   \sigma(B')(L1){A1} \psOutLine(B')(L2){A2}
   \pspolygon[style=rayuresJaunes,linestyle=none](B)(L1)(A1)(A2)(L2)
   \psset{linecolor=red,linestyle=solid}
   \psline(B)(L1)(A1) \psline(B)(L2)(A2) \psline[linestyle=dashed](B')(L1)
  \psline[linestyle=dashed](B')(L2) }
 \psline[linestyle=dashed]{->}(A)(B) \psline{->}(A')(B')
13 \uput[90](B){B}\uput[90](B'){$\mathrm{B'}$}\uput[270](A){A}\uput[270](A'){$\mathrm{A'}$}
```
#### <span id="page-8-1"></span><span id="page-8-0"></span>**6. A Microscope**

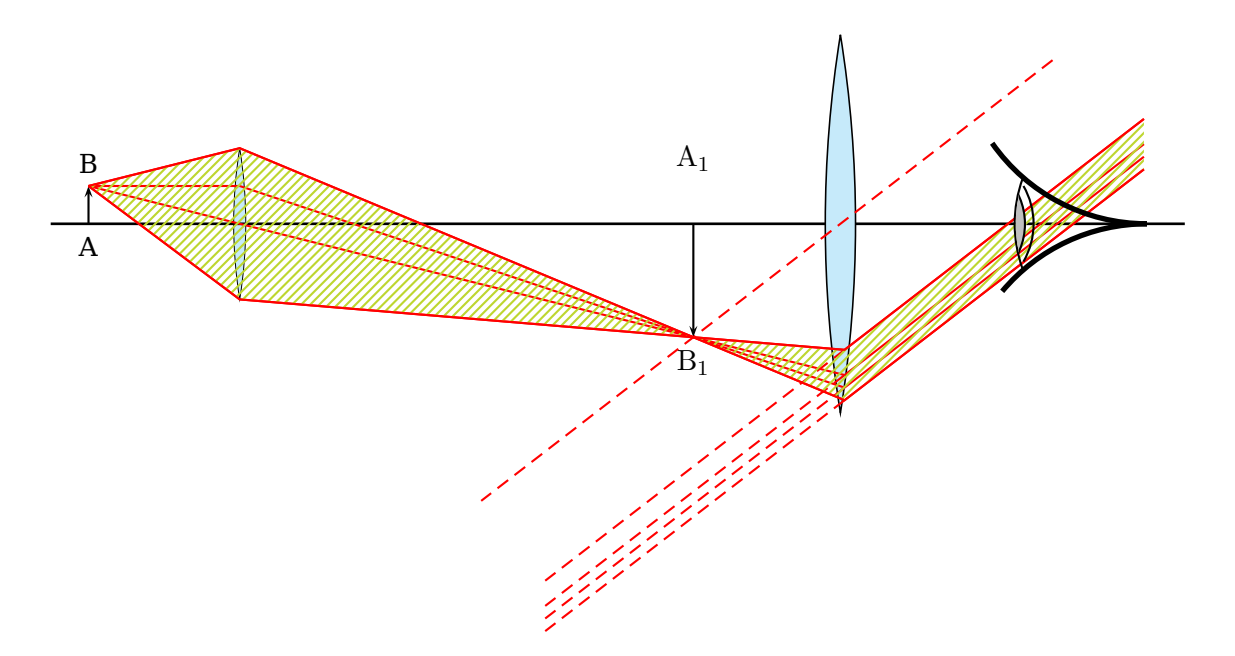

```
\begin{pspicture}(-7.5,-5.5)(7.5,3)
2 \rput(0,0){\lens[focus=1.5,OA=-2,AB=0.5,XO=-5,lensGlass=true,lensWidth=0.4,
  yBottom=-4,yTop=4,drawing=false,lensScale=0.4,nameF=F_1,nameFi=F'_1]
 \psline[linewidth=1pt](xLeft)(xRight)}
5 \pnode(! XO 1){UPlens1} \pnode(! XO -1){DOWNlens1}
\Transform
7 \rput(0,0){\lens[focus=2,XO=3,lensGlass=true,lensWidth=0.4,yBottom=-4,yTop=4,drawing=false,
      nameF=F_2,nameFi=F'_2,spotF=90,spotFi=90]}
9 \psline{->}(A1)(B1)\psline{->}(A'1)(B'1)\uput[270](A1){A}\uput[90](B1){B}
\uput[270](B'1){$\mathrm{B_1}$}\uput{0.7}[90](A'1){$\mathrm{A_1}$}
11 {\psset{linecolor=red}
12 \rayInterLens(I11)(B'1){3}{Inter1L2}\rayInterLens(B1)(O1){3}{Inter2L2}
13 \rayInterLens(UPlens1)(B'1){3}{Inter3L2}\rayInterLens(DOWNlens1)(B'1){3}{Inter4L2}
\psline(B1)(I11)(B'1)(Inter1L2)\psline(B1)(Inter2L2)\psline(B1)(UPlens1)(Inter3L2)
\psline(B1)(DOWNlens1)(Inter4L2)
\psset{length=5}
17 \Parallel(B'1)(O)(Inter3L2){B1inftyRigth}\Parallel(B'1)(O)(Inter4L2){B2inftyRigth}
18 \Parallel(B'1)(O)(Inter2L2){B3inftyRigth}\Parallel(B'1)(O)(Inter1L2){B3inftyRigth}
19 {\psset{length=-5,linestyle=dashed}
 20 \Parallel(B'1)(O)(Inter3L2){B1inftyLeft}\Parallel(B'1)(O)(Inter4L2){B2inftyLeft}
 21 \Parallel(B'1)(O)(Inter2L2){B3inftyLeft}\Parallel(B'1)(O)(Inter1L2){B3inftyLeft}
 \left\{nodesep=6\right\}(B'1)(0)\}\pspolygon[style=rayuresJaunes,linestyle=none](B1)(UPlens1)(Inter3L2)%
   24 (B1inftyRigth)(B2inftyRigth)(Inter4L2)(DOWNlens1)
25 \psline(B1)(UPlens1)(Inter3L2)(B1inftyRigth)\psline(B2inftyRigth)(Inter4L2)(DOWNlens1)(B1)}
\tau(7,0){\eye}
```

```
27 \end{pspicture}%
```
## <span id="page-9-1"></span><span id="page-9-0"></span>**7. Telescope**

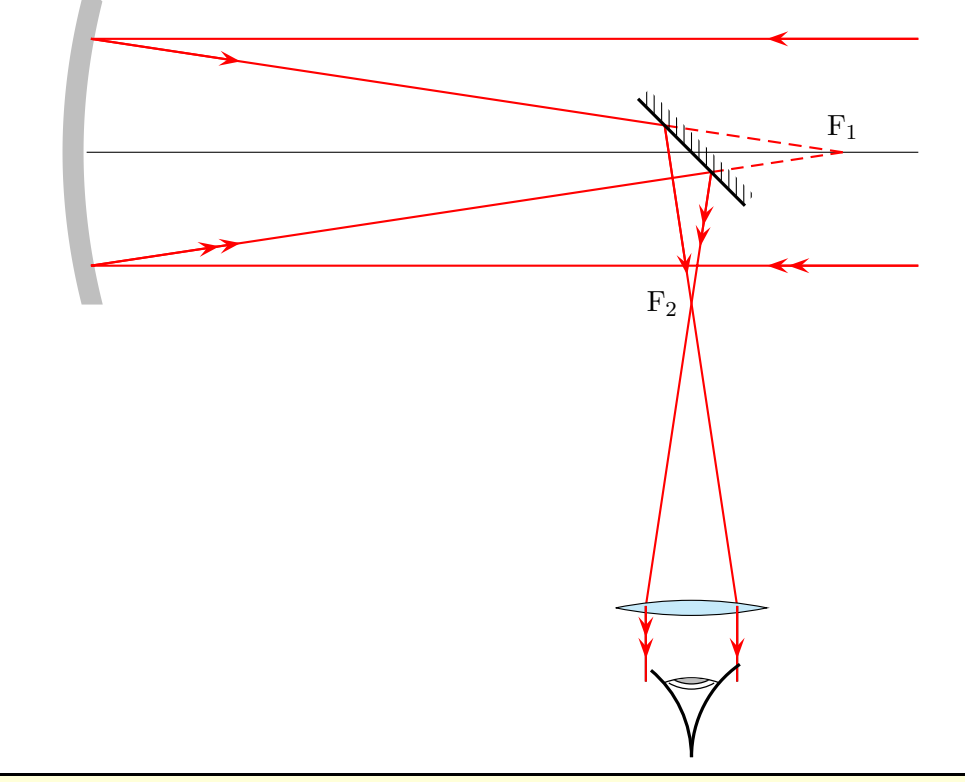

<sup>1</sup> \telescope[mirrorFocus=10,posMirrorTwo=8,yBottom=-8]

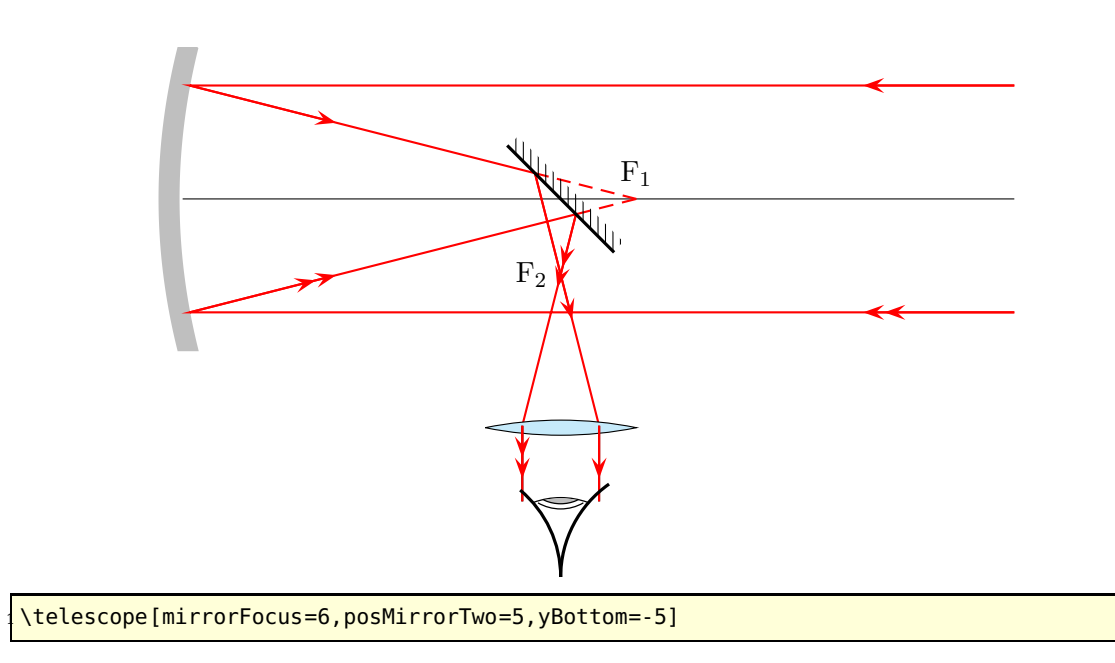

## <span id="page-10-0"></span>**8. Lightspeed measured by Foucault**

1849 Foucault (1819-1868) determines with the following configuration the speed of the light.  $\leq$  S  $\rightarrow$ 

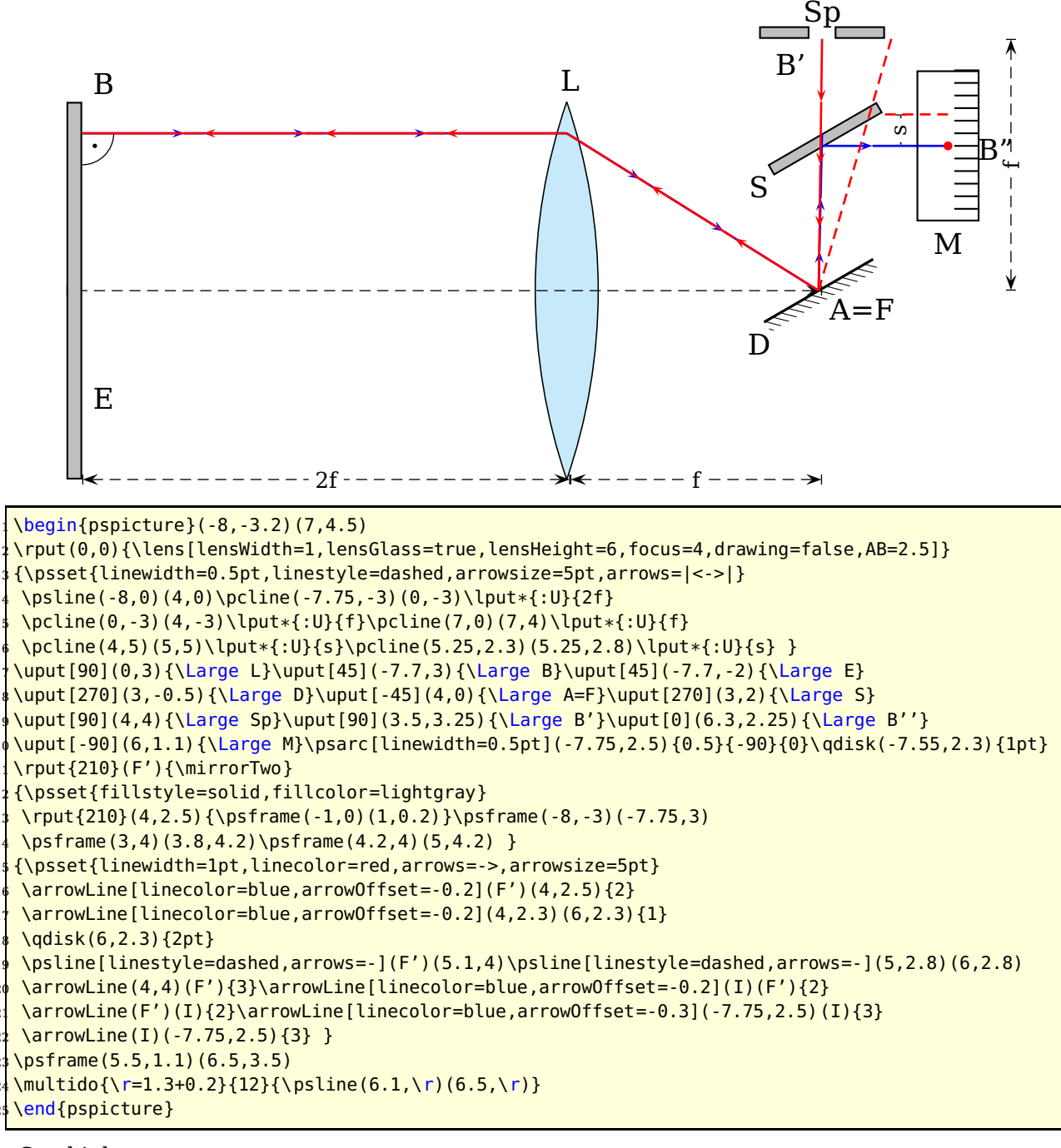

Sp chink;

- D rotating mirror;
- L collecting lens;
- E end mirror;
- S half diaphanous mirror;
- M scale

## <span id="page-11-2"></span><span id="page-11-0"></span>**Part II. Mirrors**

## <span id="page-11-1"></span>**9. High Beam Light**

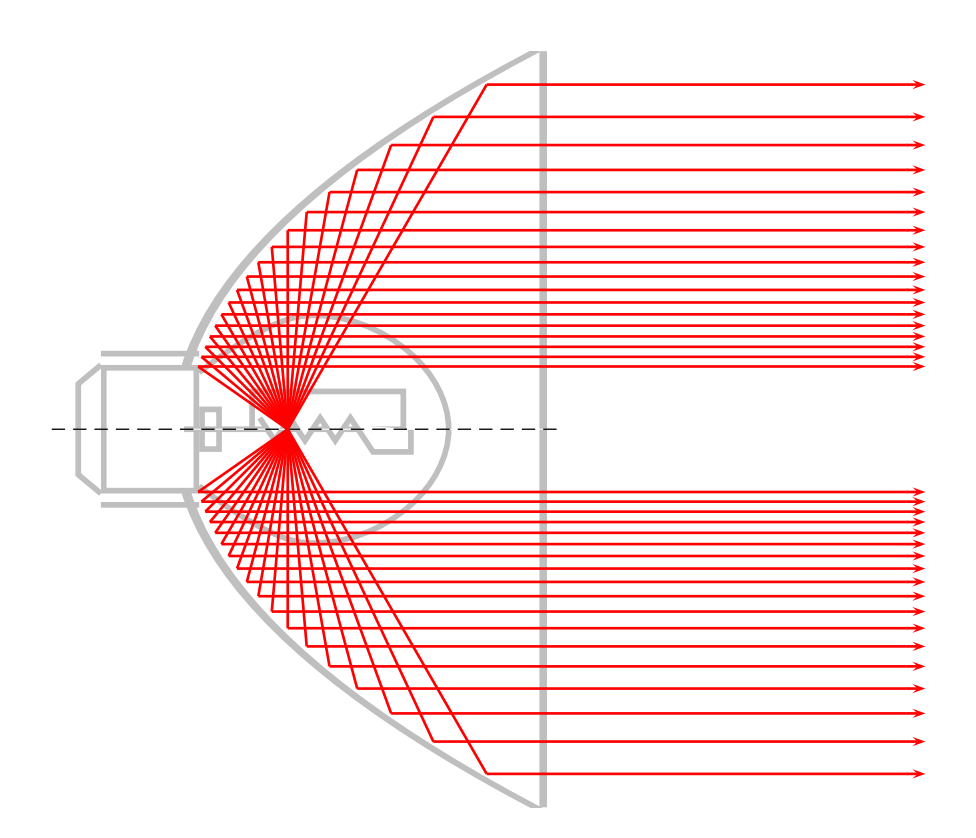

\begin{pspicture}(-1.5,-5.5)(10,5.5)

\rput(0,0){\beamLight[drawing=false,mirrorDepth=4.75,mirrorWidth=0.1,mirrorHeight=10,linecolor= lightgray]}

\makeatletter

<sup>4</sup> \pst@getcoor{Focus}\pst@tempf

\psset{linewidth=1pt,linecolor=red}

<sup>6</sup> \multido{\n=60+5}{18}{%

<sup>7</sup> \mirrorCVGRay[linecolor=red,mirrorDepth=4.75,mirrorHeight=10,linewidth=1pt](Focus)(!%

<sup>8</sup> /XF \pst@tempf pop \pst@number\psxunit div def \n\space cos XF add \n\space sin neg){Endd1}

\psOutLine[arrows=->,length=.25](Endd1)(Endd1''){Endd2}%

<sup>10</sup> \mirrorCVGRay[linecolor=red,mirrorDepth=4.75,mirrorHeight=10,linewidth=1pt](Focus)(!%

<sup>11</sup> /XF \pst@tempf pop \pst@number\psxunit div def \n\space cos XF add \n\space sin ){End1}

\psOutLine[arrows=->,length=.25](End1)(End1''){End2}}

\makeatletter

\end{pspicture}

\end{pspicture}

#### <span id="page-12-1"></span><span id="page-12-0"></span>**10. Low Beam Light**

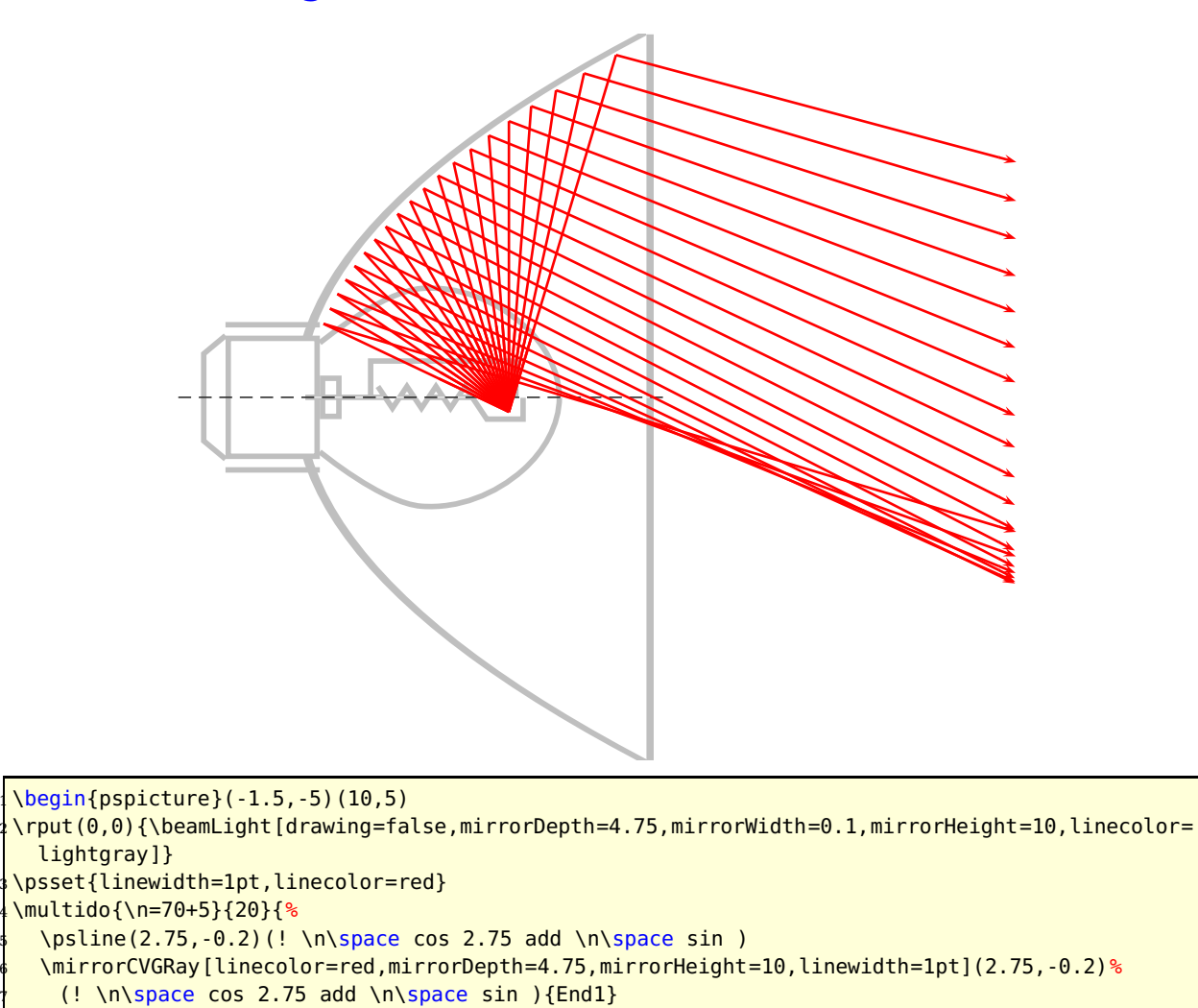

\psOutLine[arrows=->,length=.25](End1)(End1''){End2}}

## <span id="page-13-2"></span><span id="page-13-0"></span>**Part III. Refraction**

## <span id="page-13-1"></span>**11. Vertical Medium**

Refrectionnumbers are  $n_1 = 1$  and  $n_2 = 1.5$ :

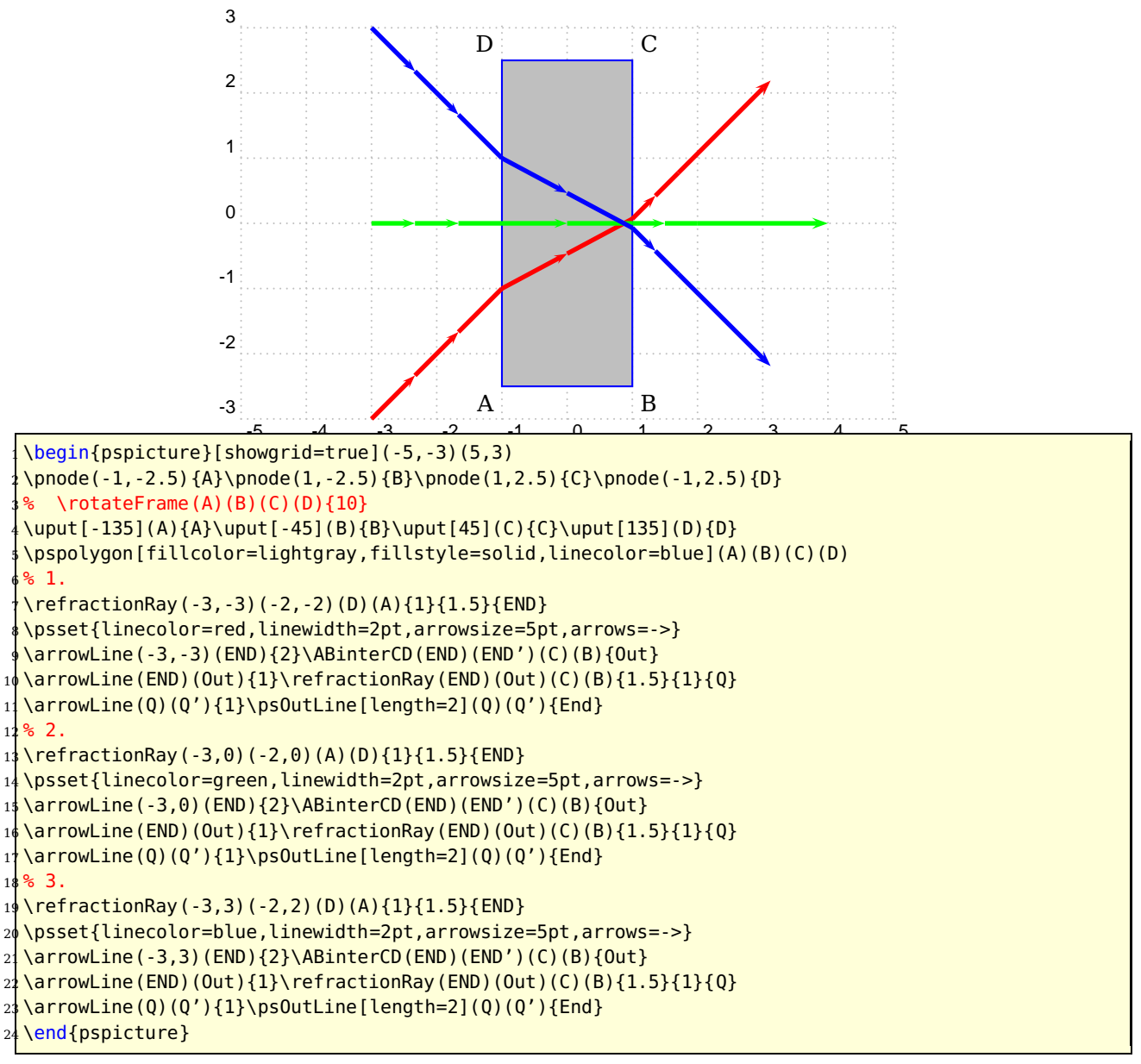

#### <span id="page-14-0"></span>**12. Horizontal Medium**

Refrectionnumbers are  $n_1 = 1$  and  $n_2 = 1.5$ :

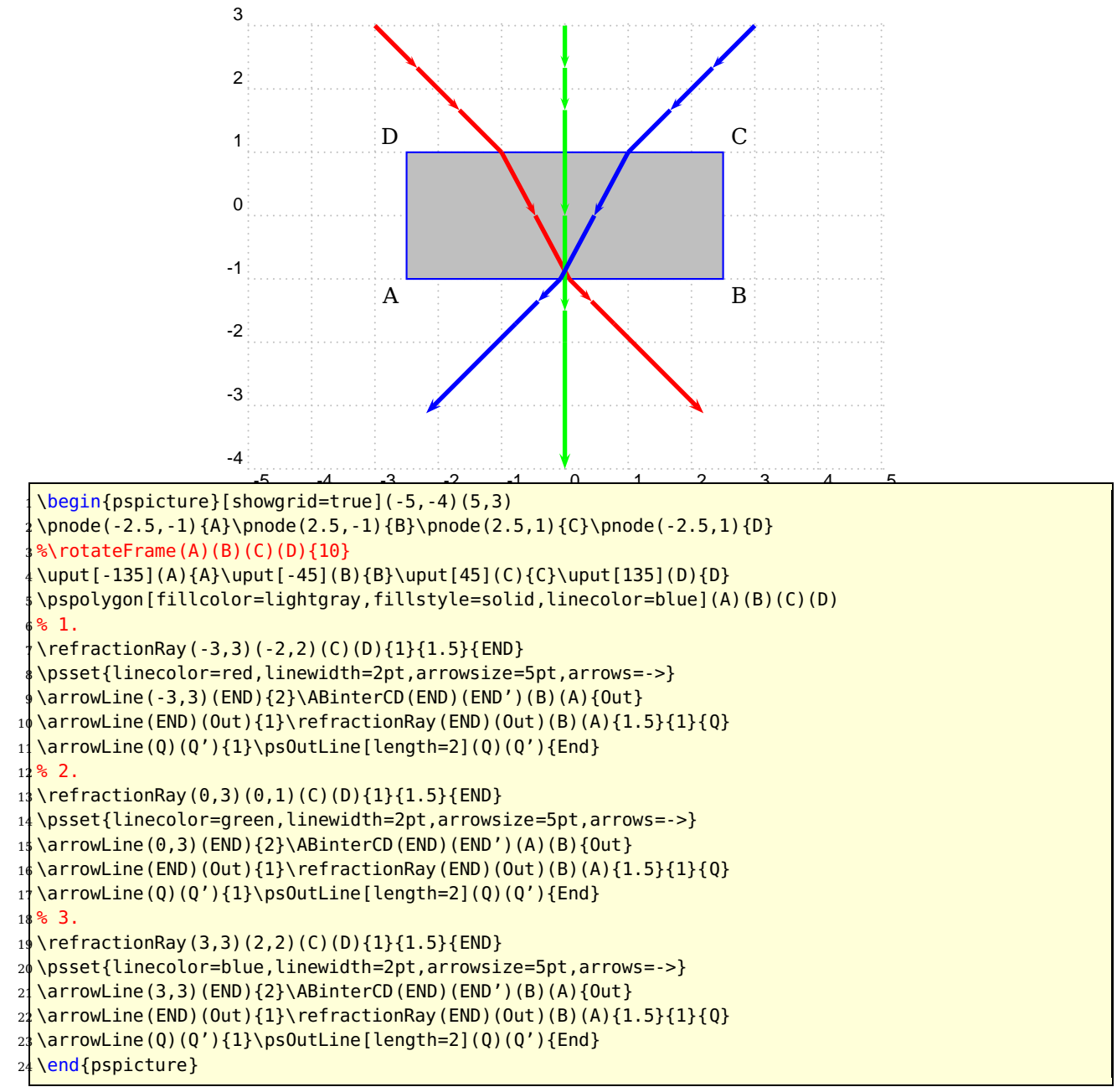

## <span id="page-15-1"></span><span id="page-15-0"></span>**13. Parallel Rays and a sloping medium**

Refrectionnumbers are  $n_1 = 1$  and  $n_2 = 1.5$ :

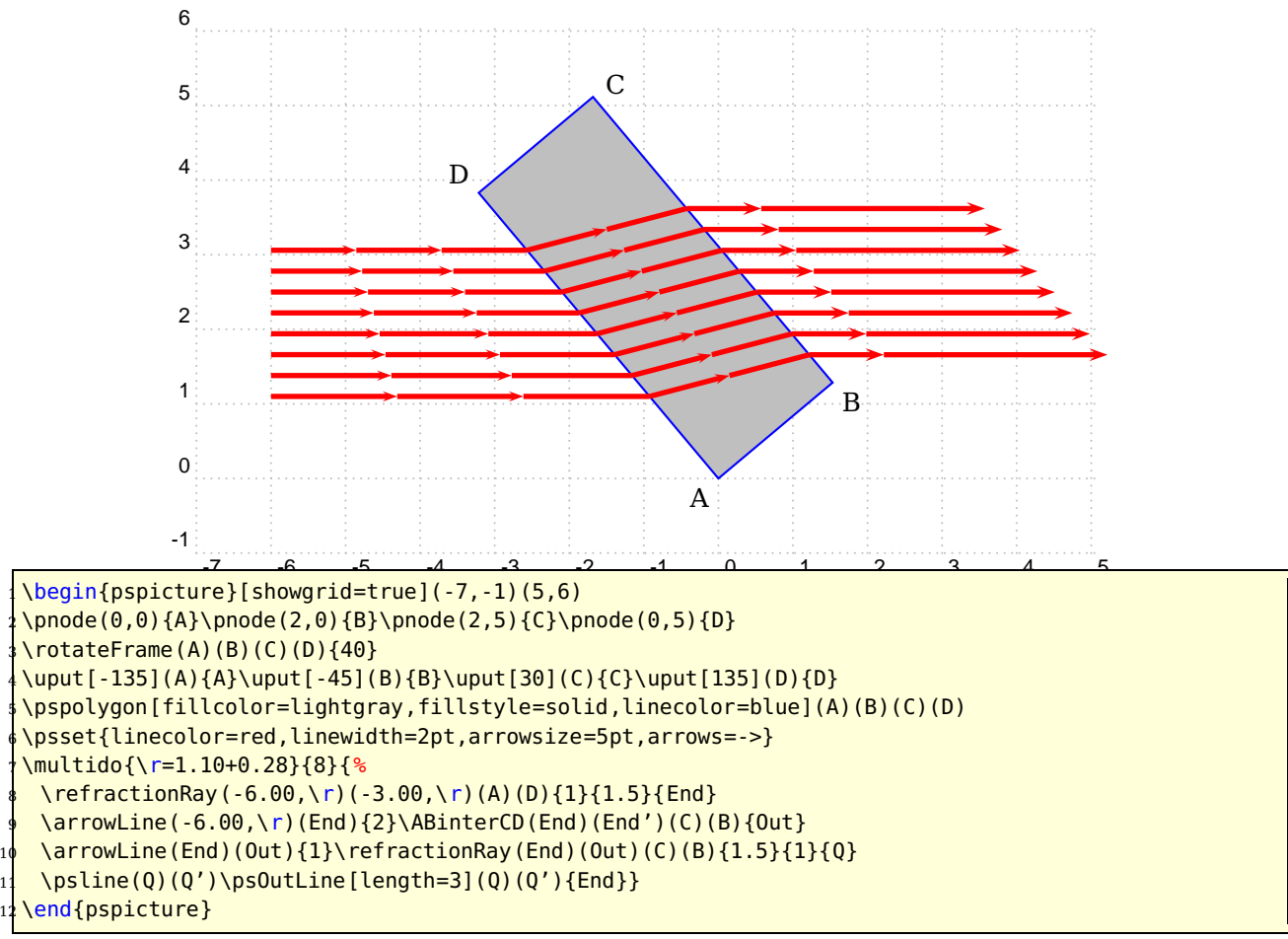

#### <span id="page-16-2"></span><span id="page-16-0"></span>**14. A Prisma**

Refrectionnumbers are  $n_1 = 1$  and  $n_2 = 1.5$ :

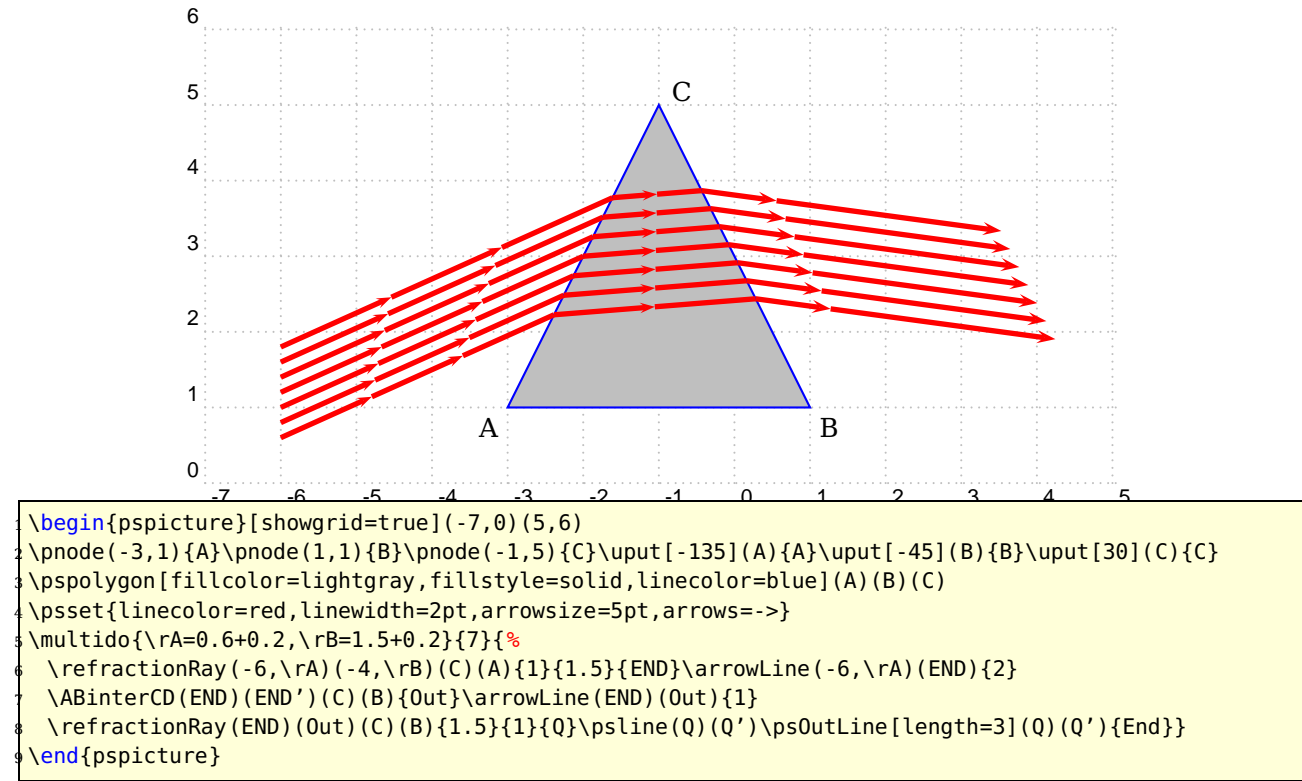

## <span id="page-16-1"></span>**15. A Prisma for Dispersion**

The following figure shows the light dispersion with realistic values for the refractions numbers of the different light colors.

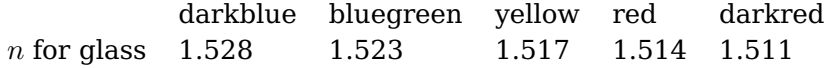

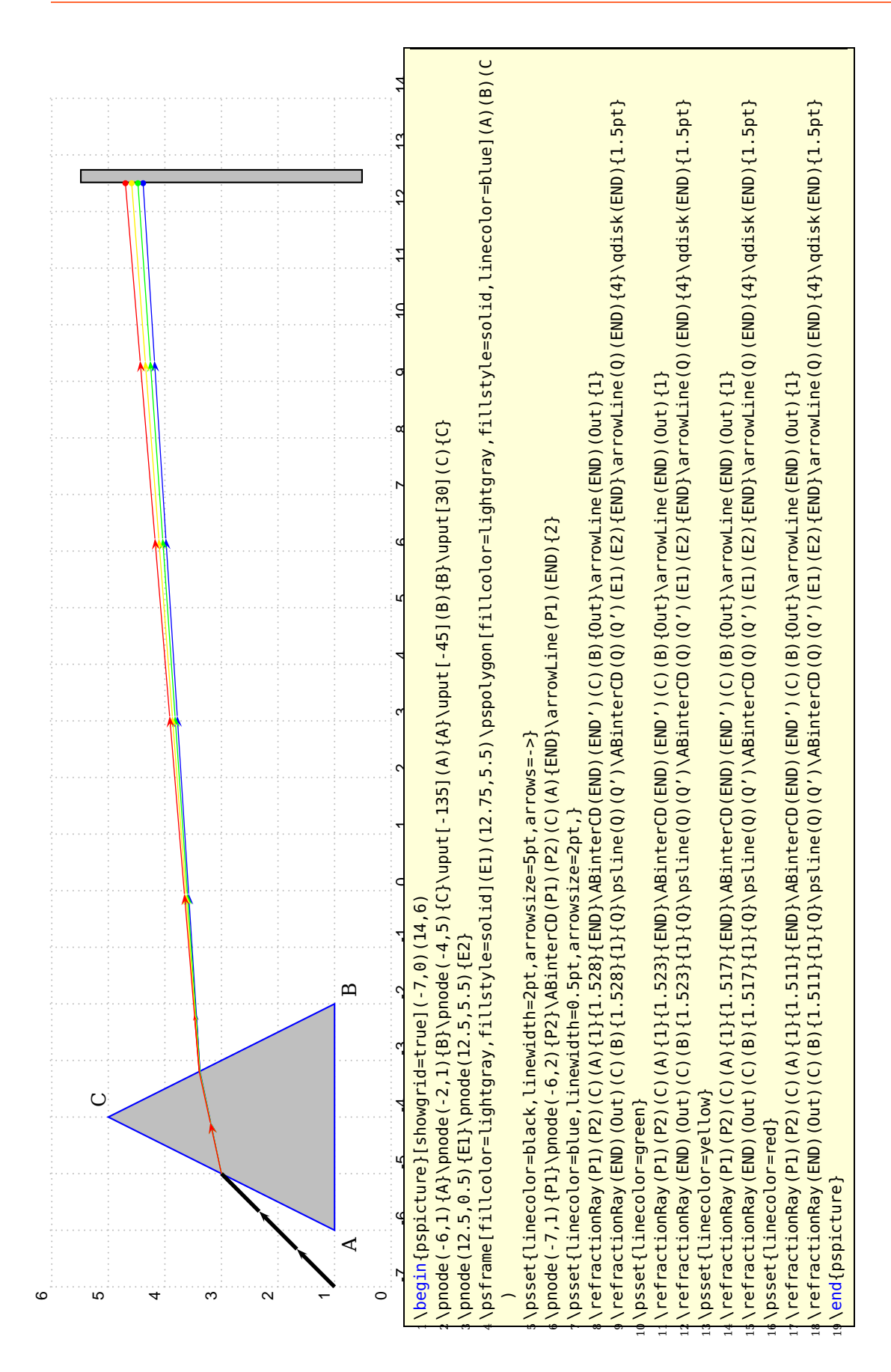

#### <span id="page-18-0"></span>**16. Refration with different Angles**

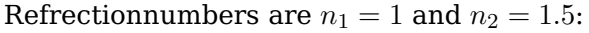

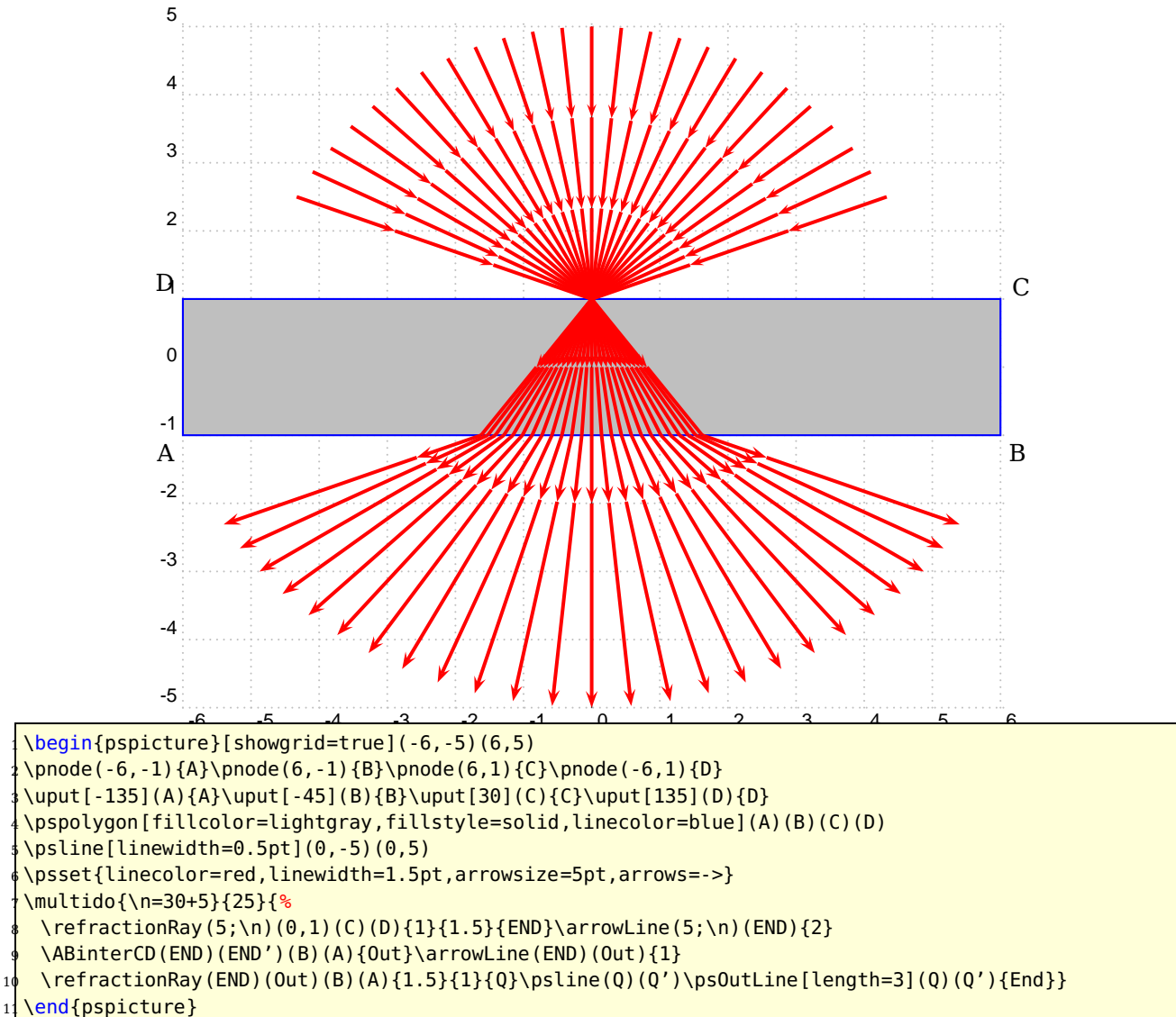

#### <span id="page-19-0"></span>**17. Great difference in the Refractionsnumbers**

Refrectionnumbers are  $n_1 = 1$  and  $n_2 = 4$ :

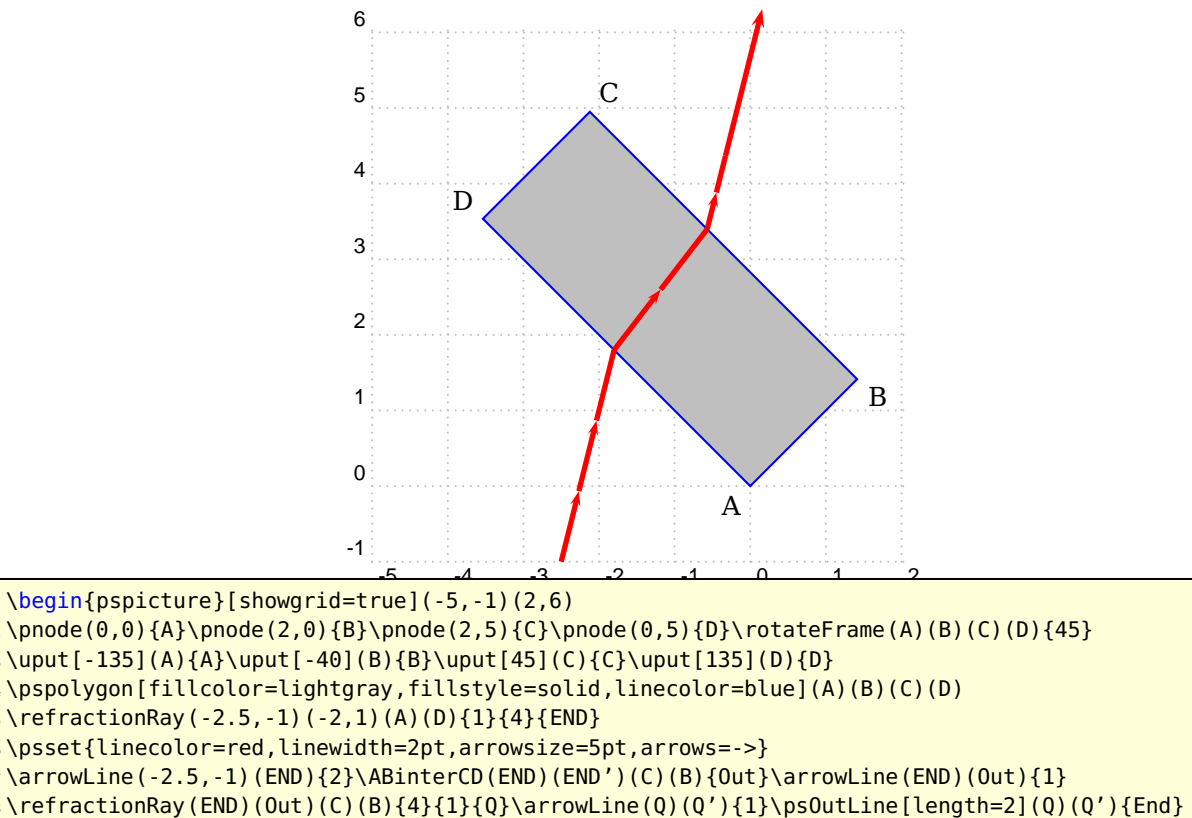

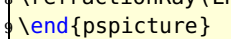

#### <span id="page-20-0"></span>**18. Total Reflection**

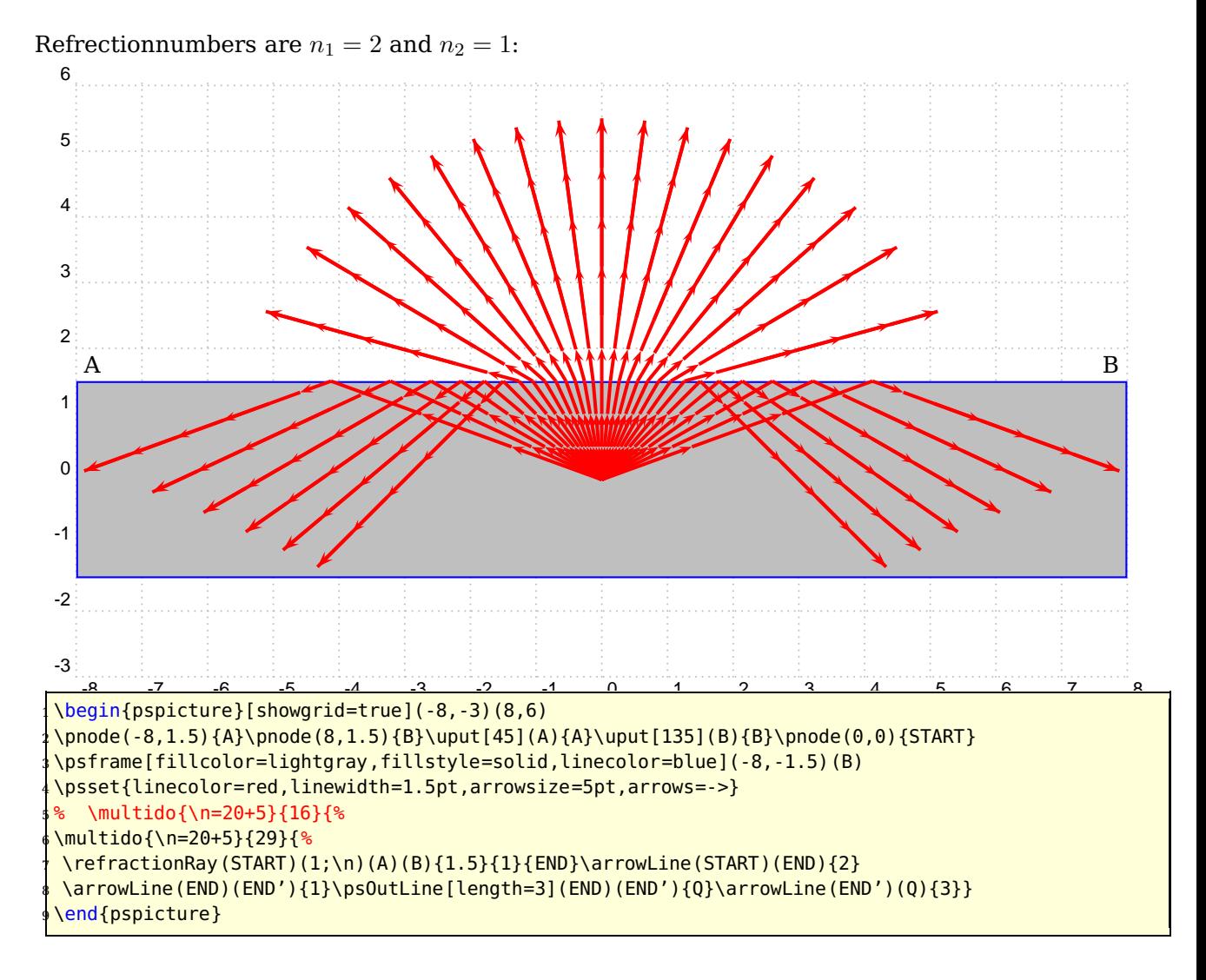

#### <span id="page-21-0"></span>**19. Total Reflection with a sloping medium**

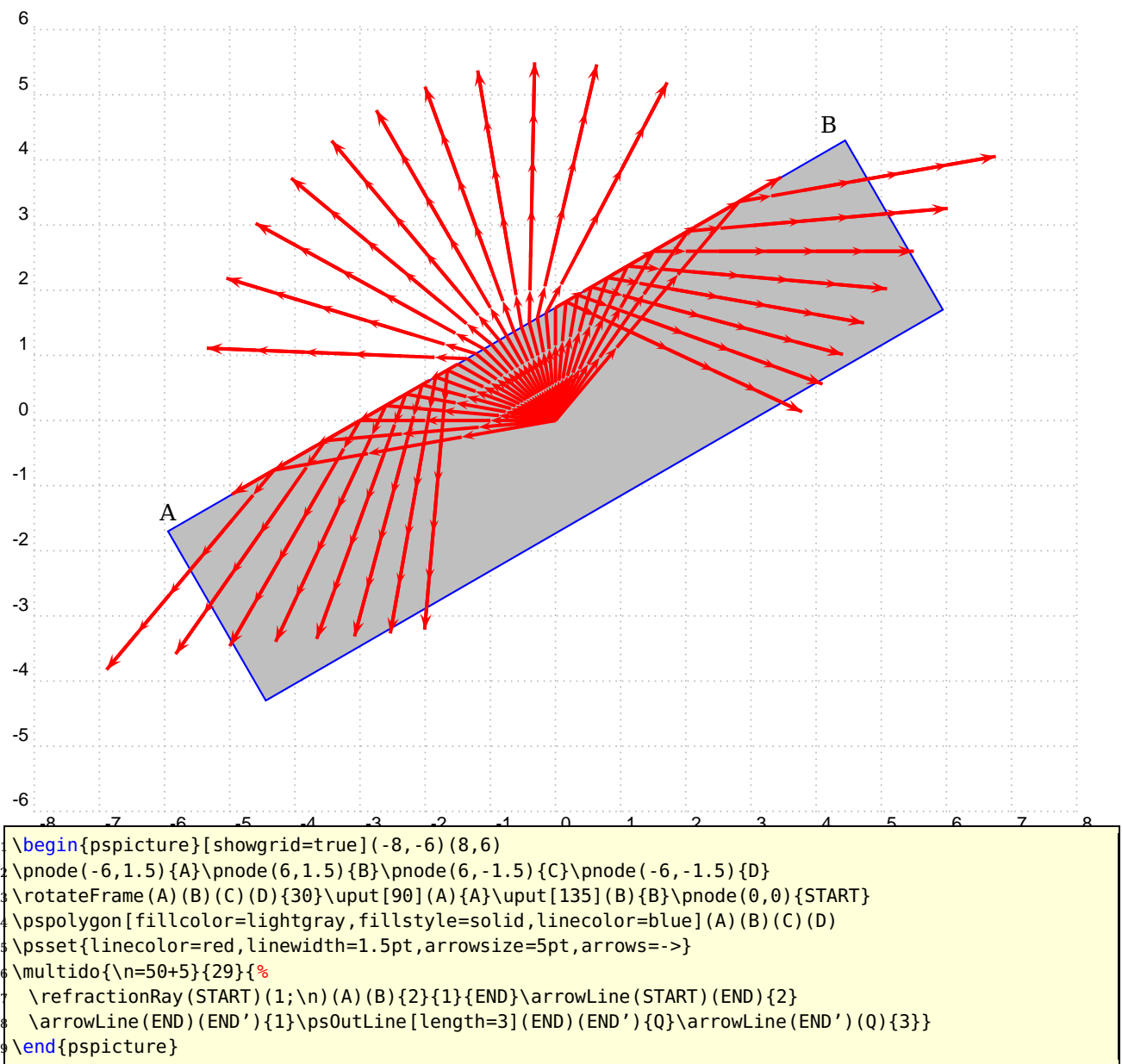

Refrectionnumbers are  $n_1 = 2$  and  $n_2 = 1$ :

# <span id="page-22-3"></span><span id="page-22-0"></span>**Part IV. Spherical Optic**

### <span id="page-22-2"></span><span id="page-22-1"></span>**20. Refraction at a Spherical Surface**

#### **20.1. Construction for finding the position of the image point P' of a point object P formed by refraction at a sperical surface**

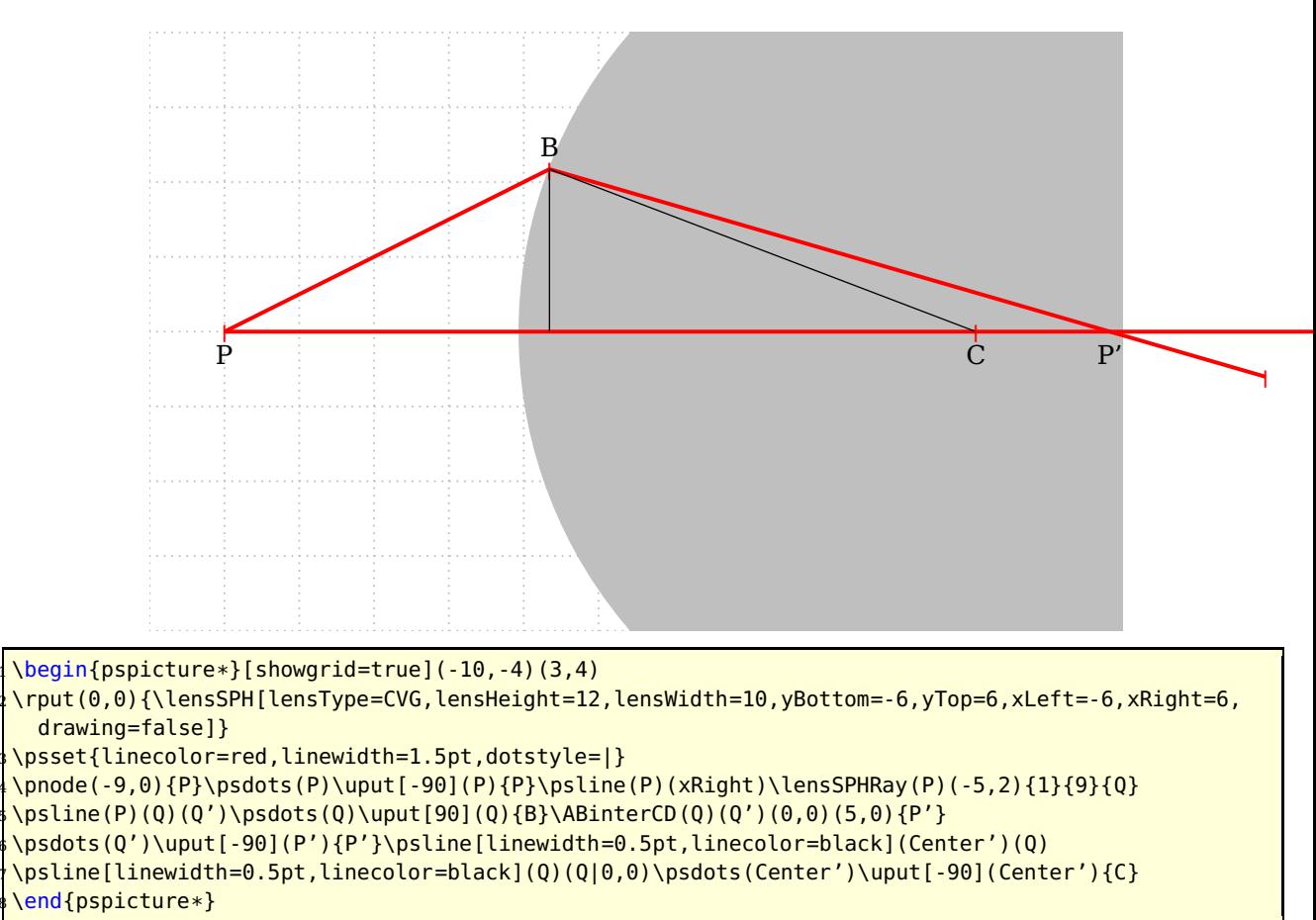

#### <span id="page-23-1"></span><span id="page-23-0"></span>**20.2. Construction for determining the height of an image formed by refraction at a sperical surface**

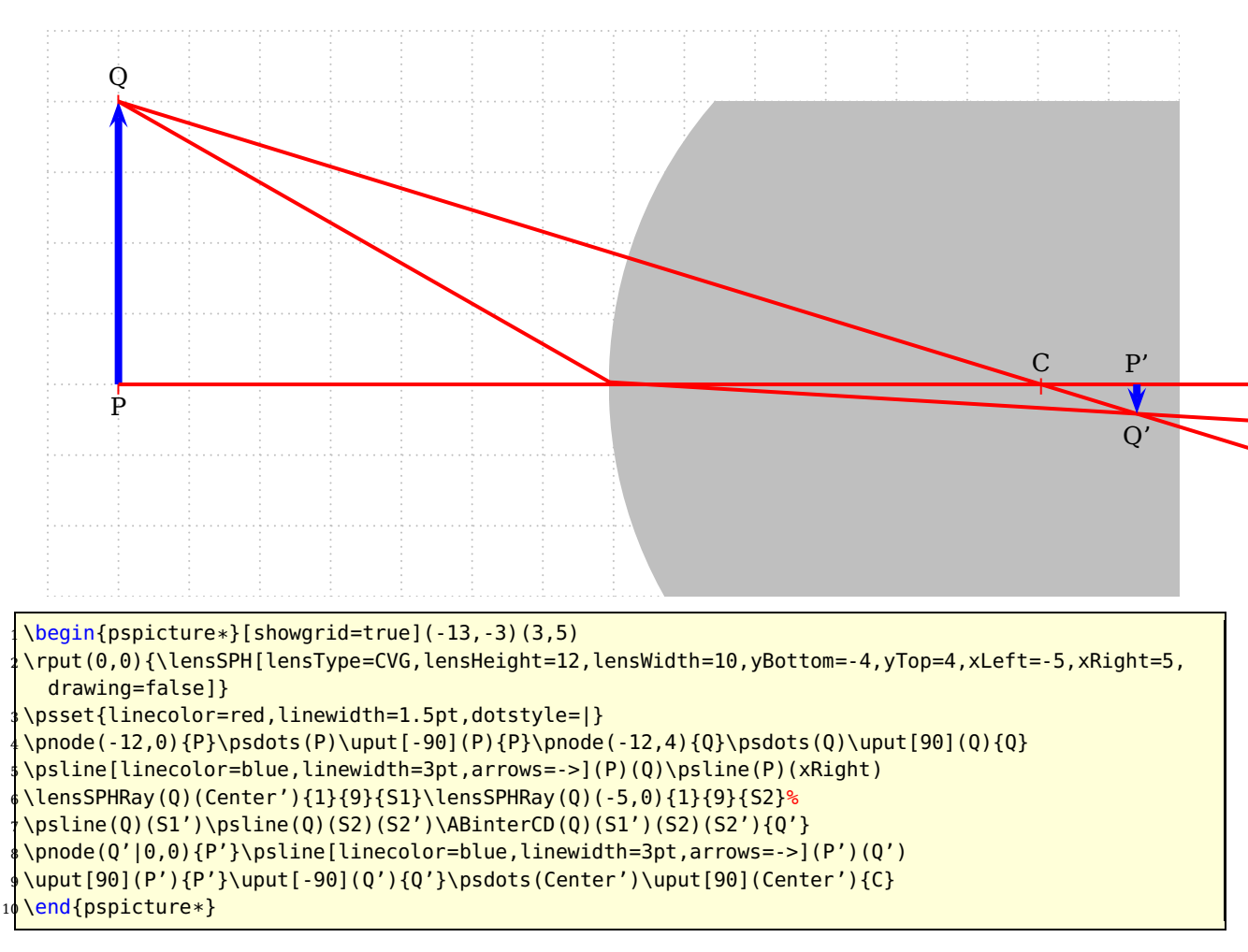

#### <span id="page-24-1"></span><span id="page-24-0"></span>**21. Thin Convergent Lenses**

If the two spherical surfaces are close enough we can call such a lense a **thin lens**. The following figure shows the behaviour of such a lense with real rays.

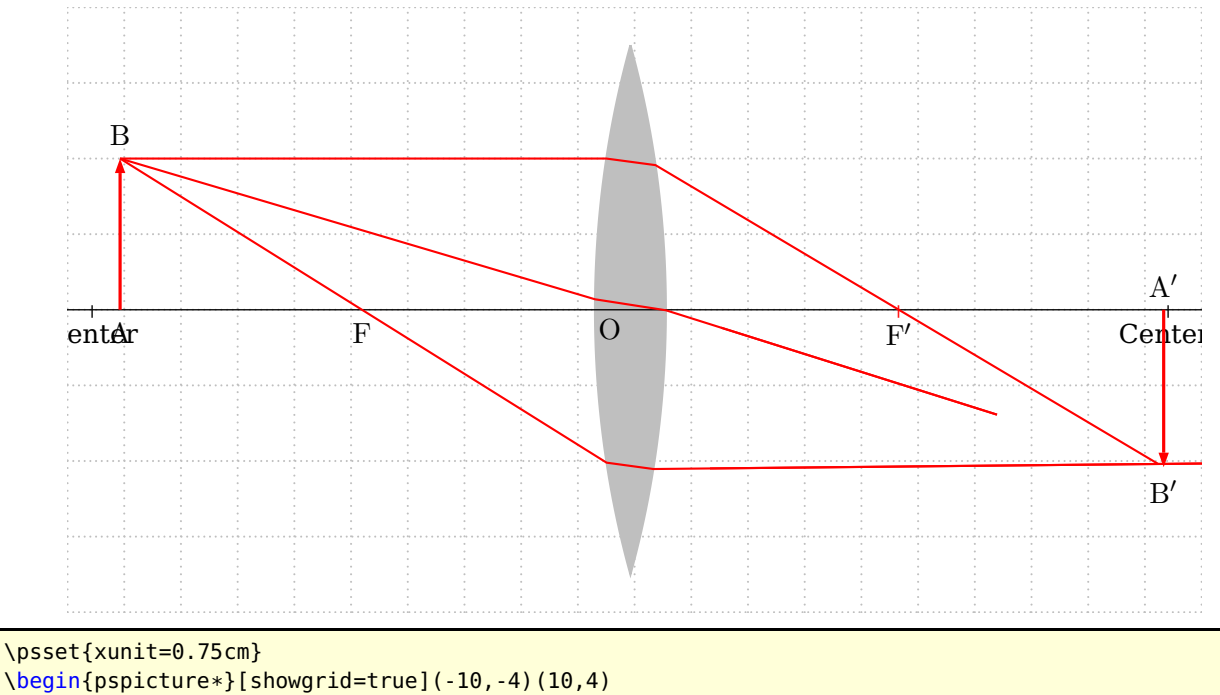

<sup>3</sup> \rput(0,0){\lensSPH[lensType=CVG,lensHeight=7,lensWidth=1.25,yBottom=-5,yTop=5,xLeft=-12,xRight  $=12,$  %

AB=2,0A=-9, refractA=1, refractB=2, drawing=true, rayColor=red]}

\end{pspicture\*}

### <span id="page-25-1"></span><span id="page-25-0"></span>**22. Thick Convergent Lenses**

There is no real image possible.

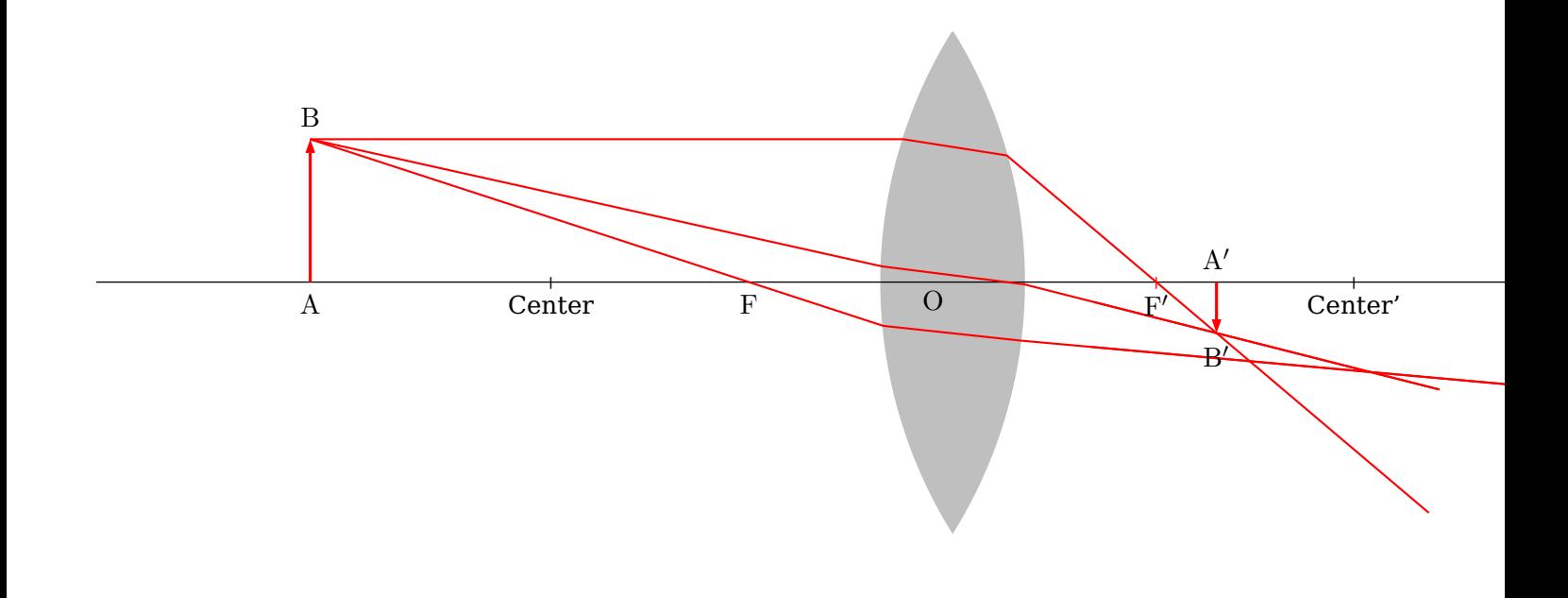

\begin{pspicture}(-10,-4)(10,4) <sup>2</sup> \rput(0,0){\lensSPH[lensType=CVG,lensHeight=7,lensWidth=2,yBottom=-5,yTop=5,xLeft=-12,xRight=12,% AB=2,0A=-9,refractA=1,refractB=2,drawing=true,rayColor=red]} \end{pspicture}

## <span id="page-26-1"></span><span id="page-26-0"></span>**23. Thin Divergent Lenses**

If the two spherical surfaces are close enough we can call such a lense a **thin lens**. The following figure shows the behaviour of such a lense with real rays.

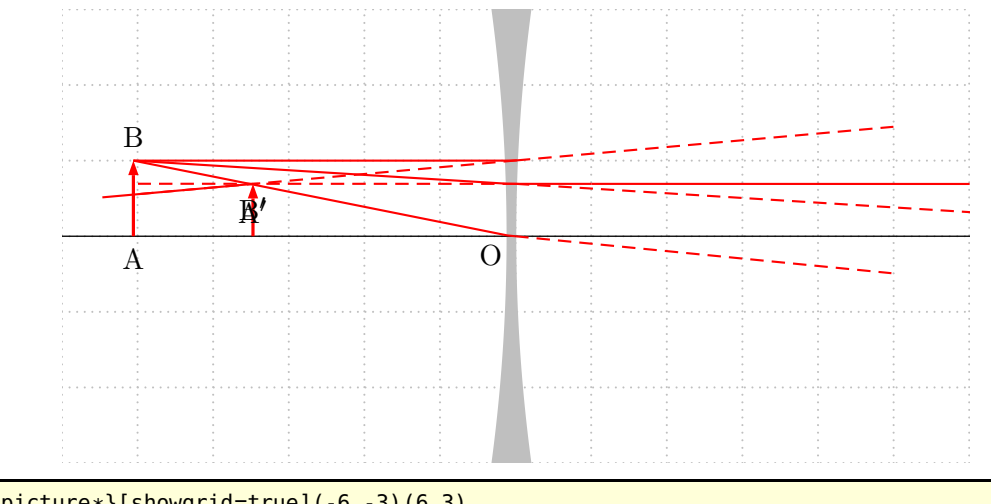

```
\begin{equation*} \begin{bmatrix} \begin{bmatrix} 1 & 0 \\ 0 & 1 \end{bmatrix} \end{bmatrix} = \begin{bmatrix} \begin{bmatrix} 1 & 0 \\ 0 & 1 \end{bmatrix} \end{bmatrix} \begin{bmatrix} 1 & 0 \\ 0 & 1 \end{bmatrix} \end{equation*}\rput(0,0){\lensSPH[lensType=DVG,lensWidth=0.1,lensDepth=0.2,AB=1,0A=-5,drawing=true,rayColor=red
   ]}
\end{pspicture*}
```
## <span id="page-27-1"></span><span id="page-27-0"></span>**24. Thick Divergent Lenses**

There is no real image possible.

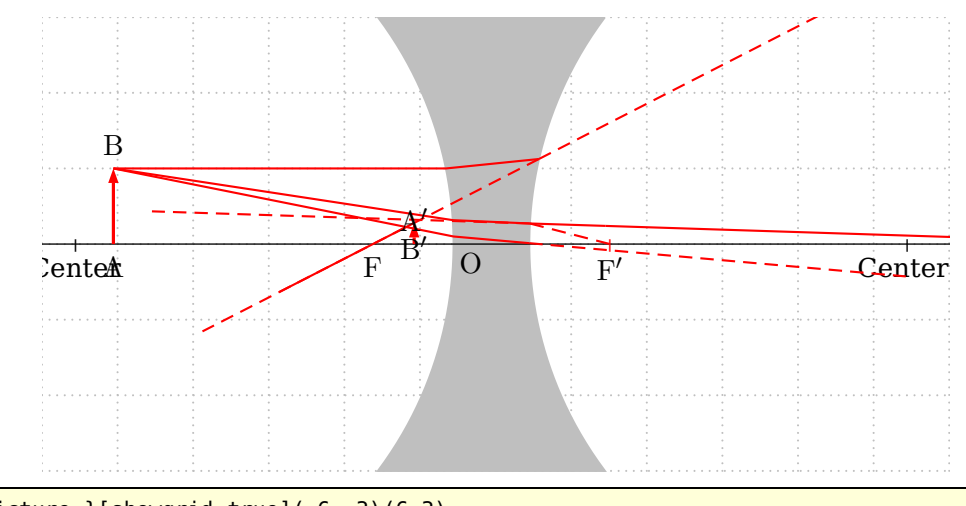

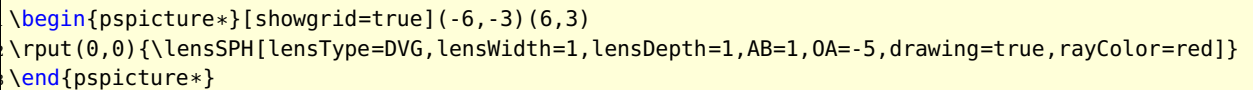

#### <span id="page-28-1"></span><span id="page-28-0"></span>**25. \mirrorCVG**

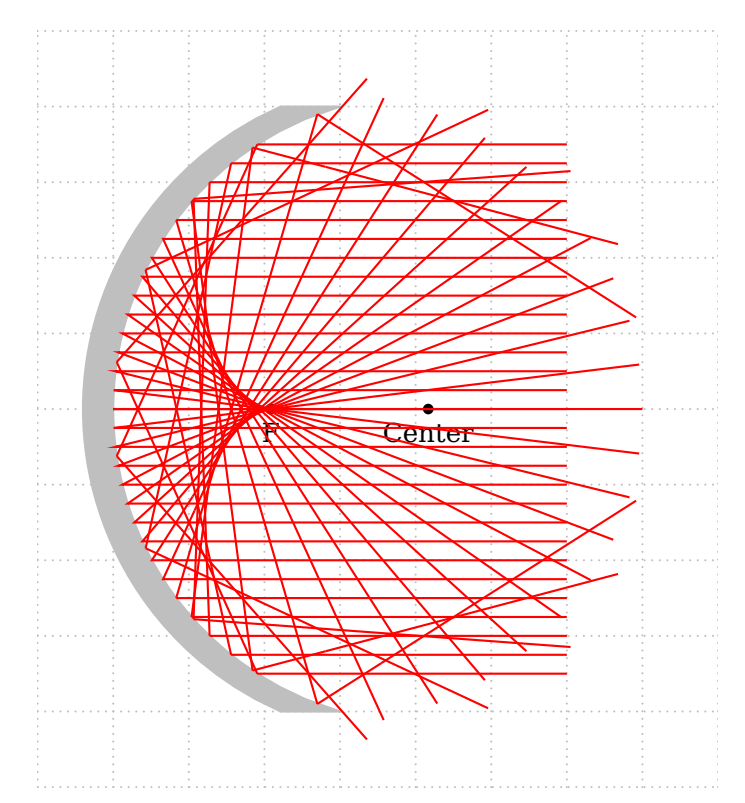

\begin{pspicture\*}[showgrid=true](-1,-5)(8,5)

<sup>2</sup> \rput(0,0){\mirrorCVG[mirrorType=SPH,drawing=false,yBottom=-4,yTop=4,mirrorHeight=8,mirrorDepth=3] <sup>3</sup> \qdisk(Center){2pt}\qdisk(Focus){2pt}

- \uput[-90](Center){Center}\uput[-90](Focus){F}\psline(O)(xRight)}
- <sup>5</sup> \multido{\rA=-3.50+0.25}{5}{%
- \mirrorCVGRay[mirrorType=SPH,linecolor=red](6,\rA)(4,\rA){E}
- \psOutLine[linecolor=red,length=4](E')(E''){EEnd}}
- <sup>8</sup> \multido{\rA=-2.25+0.25}{19}{%
- \ABinterSPHLens(6,\rA)(4,\rA)(Center){Ptemp}
- \reflectionRay[mirrorType=SPH](5,\rA)(Ptemp){E}

\psline[linecolor=red](6,\rA)(Ptemp)(E)\psOutLine[linecolor=red,length=6](Ptemp)(E){EEnd}}

- <sup>12</sup> \multido{\rA=2.50+0.25}{5}{%
- \mirrorCVGRay[mirrorType=SPH,linecolor=red](6,\rA)(4,\rA){E}
- \psOutLine[linecolor=red,length=4](E')(E''){EEnd}}

```
\end{pspicture*}
```
### <span id="page-29-1"></span><span id="page-29-0"></span>**26. \mirrorDVG**

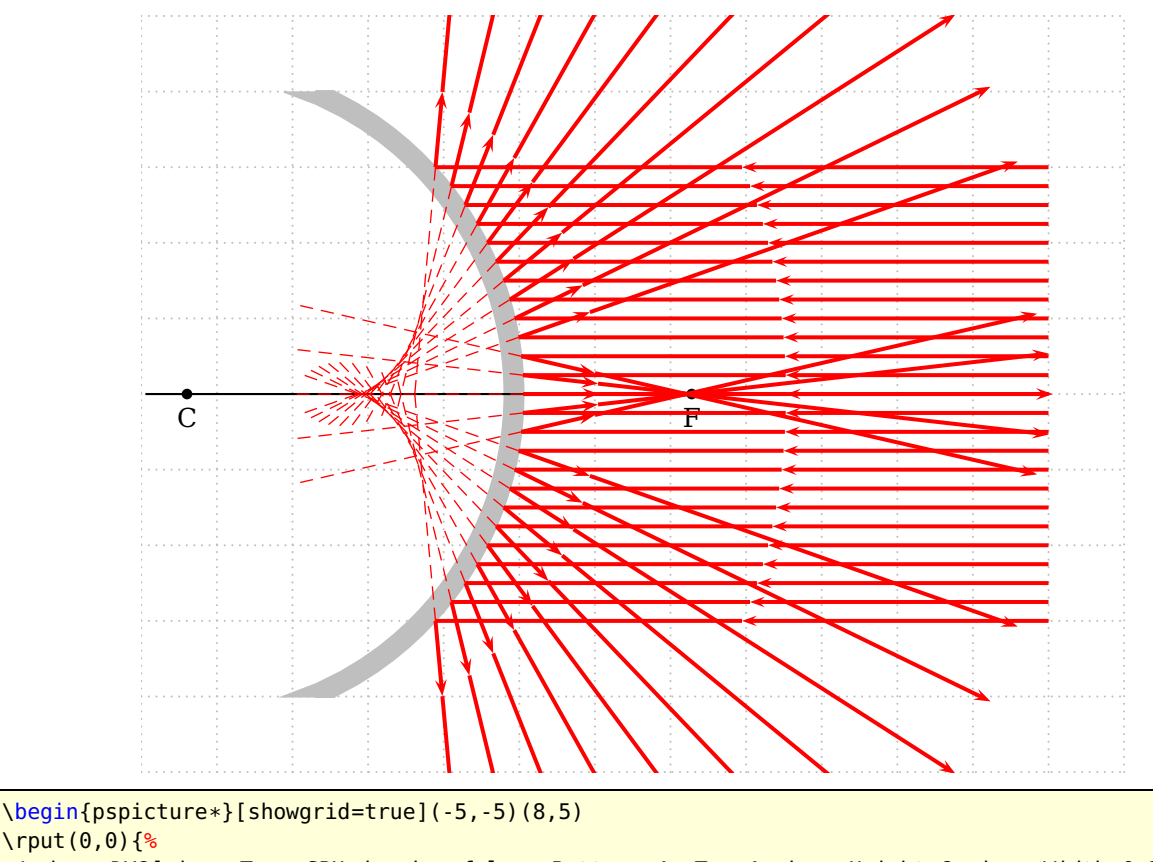

 $\lvert \text{(0,0)}\rvert$ 

\mirrorDVG[mirrorType=SPH,drawing=false,yBottom=-4,yTop=4,mirrorHeight=8,mirrorWidth=0.25, mirrorDepth=2.5]

- \qdisk(Center){2pt}\qdisk(Focus){2pt}\uput[-90](Center){C}\uput[-90](Focus){F} \psline(xLeft)(xRight)}
- \multido{\rA=-3.00+0.25}{25}{%

\ABinterSPHLens(7,\rA)(4,\rA)(Center){Ptemp}\reflectionRay[mirrorType=SPH](5,\rA)(Ptemp){E}

- \arrowLine[linecolor=red,linewidth=1.5pt](7,\rA)(Ptemp){1}
- \psline[linecolor=red,arrows=->,linewidth=1.5pt](Ptemp)(E)
- \psOutLine[linecolor=red,length=6,linewidth=1.5pt,arrows=->](Ptemp)(E){EEnd}
- \psOutLine[linecolor=red,length=3,linestyle=dashed,linewidth=0.5pt](E)(Ptemp){EEnd}}
- \end{pspicture\*}

#### **Index**

#### **A**

AB, [25](#page-24-1)[–28](#page-27-1) \ABinterCD, [14–](#page-13-2)[17,](#page-16-2) [23,](#page-22-3) [24](#page-23-1) \ABinterSPHLens, [29,](#page-28-1) [30](#page-29-1) \arrowLine, [14–](#page-13-2)[17](#page-16-2) \Arrows, [5,](#page-4-1) [6](#page-5-1)

#### **B**

\beamLight, [12,](#page-11-2) [13](#page-12-1)

#### **C**

CVG, [25,](#page-24-1) [26](#page-25-1)

#### **D**

DVG, [27,](#page-26-1) [28](#page-27-1)

#### **E**

\eye, [5,](#page-4-1) [6](#page-5-1)

#### **K**

Keyword  $-$  AB, [25](#page-24-1)-28 – length, [14](#page-13-2) – lensType, [25–](#page-24-1)[28](#page-27-1) – mirrorDepth, [13](#page-12-1) – mirrorHeight, [13](#page-12-1) – mirrorType, [29,](#page-28-1) [30](#page-29-1)  $-$  refractA,  $25, 26$  $25, 26$  $25, 26$ – refractB, [25,](#page-24-1) [26](#page-25-1)

#### **L**

length, [14](#page-13-2) \lens, [5–](#page-4-1)[9](#page-8-1) \lensSPH, [23,](#page-22-3) [24,](#page-23-1) [27,](#page-26-1) [28](#page-27-1) \lensSPHRay, [23,](#page-22-3) [24](#page-23-1) lensType, [25–](#page-24-1)[28](#page-27-1)

#### **M**

Macro – \ABinterCD, [14](#page-13-2)[–17,](#page-16-2) [23,](#page-22-3) [24](#page-23-1) – \ABinterSPHLens, [29,](#page-28-1) [30](#page-29-1)  $-$  \arrowLine,  $14-17$  $14-17$  $- \text{~\lambda}$ rrows, [5,](#page-4-1) [6](#page-5-1)  $- \begin{bmatrix} - & \text{beamLight}, 12, 13 \end{bmatrix}$  $- \begin{bmatrix} - & \text{beamLight}, 12, 13 \end{bmatrix}$  $- \begin{bmatrix} - & \text{beamLight}, 12, 13 \end{bmatrix}$  $- \begin{bmatrix} - & \text{beamLight}, 12, 13 \end{bmatrix}$  $- \begin{bmatrix} - & \text{beamLight}, 12, 13 \end{bmatrix}$  $-$  \eye, [5,](#page-4-1) [6](#page-5-1)  $-$  \lens,  $5-9$  $5-9$ – \lensSPH, [23,](#page-22-3) [24,](#page-23-1) [27,](#page-26-1) [28](#page-27-1)

– \lensSPHRay, [23,](#page-22-3) [24](#page-23-1) – \mirrorCVG, [29](#page-28-1) – \mirrorCVGRay, [12,](#page-11-2) [13](#page-12-1) – \mirrorDVG, [30](#page-29-1) – \Parallel, [9](#page-8-1)  $- \pmod{q}$  [16](#page-15-1)  $-$  \psBeforeLine, 4-[9](#page-8-1)  $-$  \psline,  $6$  $-$  \ps0utLine, 4-[9,](#page-8-1) [12,](#page-11-2) [13,](#page-12-1) [17](#page-16-2) – \rayInterLens, [6,](#page-5-1) [9](#page-8-1)  $-$  \refractionRay, 14-[17,](#page-16-2) [29,](#page-28-1) [30](#page-29-1)  $-$  \telescope, [10](#page-9-1) \mirrorCVG, [29](#page-28-1) \mirrorCVGRay, [12,](#page-11-2) [13](#page-12-1) mirrorDepth, [13](#page-12-1) \mirrorDVG, [30](#page-29-1) mirrorHeight, [13](#page-12-1) mirrorType, [29,](#page-28-1) [30](#page-29-1)

#### **P**

\Parallel, [9](#page-8-1) \polygon, [16](#page-15-1) \psBeforeLine, [4](#page-3-2)[–9](#page-8-1) \psline, [6](#page-5-1) \psOutLine, [4–](#page-3-2)[9,](#page-8-1) [12,](#page-11-2) [13,](#page-12-1) [17](#page-16-2)

#### **R**

\rayInterLens, [6,](#page-5-1) [9](#page-8-1) refractA, [25,](#page-24-1) [26](#page-25-1) refractB, [25,](#page-24-1) [26](#page-25-1) \refractionRay, [14–](#page-13-2)[17,](#page-16-2) [29,](#page-28-1) [30](#page-29-1)

#### **S**

SPH, [29,](#page-28-1) [30](#page-29-1)

## **T**

\telescope, [10](#page-9-1)

## **V**

Value – CVG, [25,](#page-24-1) [26](#page-25-1) – DVG, [27,](#page-26-1) [28](#page-27-1) – SPH, [29,](#page-28-1) [30](#page-29-1)